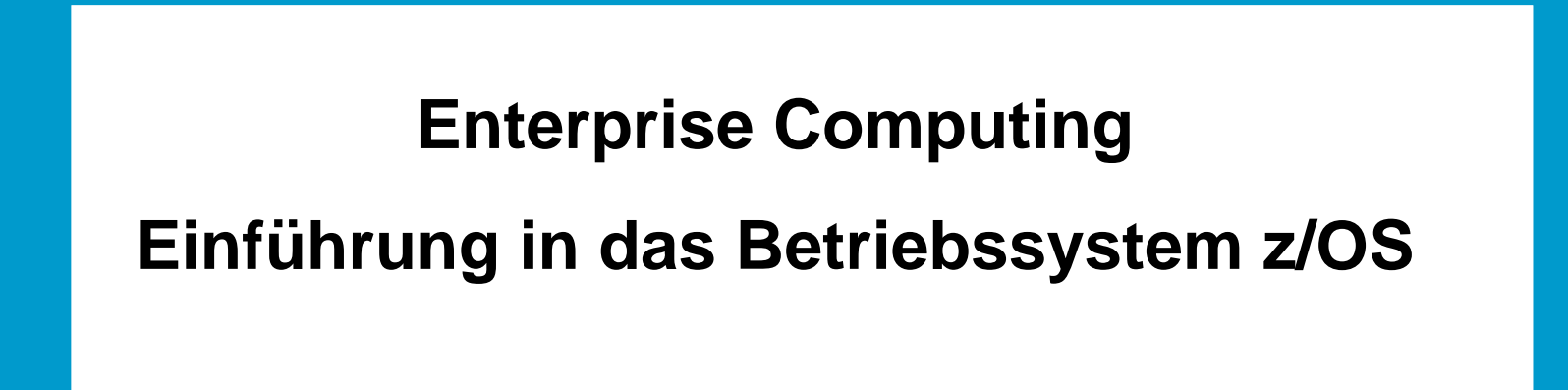

**Prof. Dr.- Martin Bogdan Dr. rer. nat. Paul Herrmannn Prof. Dr.-Ing. Wilhelm G. Spruth** 

#### **Enterprise Computing Einführung in das Betriebssystem z/OS**

**Prof. Dr. Martin Bogdan Dr. rer. nat. Paul Herrmannn Prof. Dr.-Ing. Wilhelm G. Spruth** 

**WS 2009/2010** 

**Teil 1** 

#### **Einführung**

es 0101 ww6 wgs 09-99

**Kontaktdaten** 

#### **Prof. Dr.-Ing. Wilhelm G. Spruth**

**Telephon: 0341 - 97 - 32211 (Uni Leipzig)) 07071 - 297 - 5482 (Uni Tübingen, Prof. Rosenstiel, Frau Reimold) 07031 - 672470 (privat) 0172 - 8051 - 485 (mobil) e-mail: spruth@informatik.uni-leipzig.de** 

#### **Dr. Paul Herrmann**

**Telefon: 0341-97-32215 email paul@informatik.uni-leipzig.de** 

**Dipl.-Inf. Niels Michaelsen** 

**Telefon: 0341-97-32247 email michaels@informatik.uni-leipzig.de** 

#### **Enterprise Computing Einführung in z/OS WS 2009/2010**

- **1. zSeries und S/390 Architektur**
- **2. zSeries Hardware**
- **3. z/OS Betriebssystem**
- **4. Work Load Management**
- **5. Parallelrechner, Plattenspeicher**
- **6. zSeries Hardware (Fortsetzung)**
- **7. z/VM**
- **8. Virtuelle Maschinen, Partitionierung**
- **9. Transaktionsverarbeitung**
- **10. Data Management**
- **11. MQSeries**
- **12. Parallel Sysplex Coupling Facility**

**Die Vorlesung wird von praktischen Übungen begleitet** 

**Vorlesung und begleitende Übungen können als Kernmodul mit 5 LP innerhalb der praktischen Informatik anerkannt und geprüft werden.** 

**Prüfungstermine nach Vereinbarung.** 

**Scriptum der Vorlesung unter** 

#### **http://www.informatik.uni-leipzig.de/cs/**

#### **Fortsetzung im SS 2010**

#### **Enterprise Computing Mainframe Internet Integration SS 2010**

- **1. VSAM**
- **2. Servlets**
- **3. Enterprise Java Beans**
- **4. Corba, RMI**
- **5. Websphere**
- **6. Java Connection Architecture**
- **7. Transaction processing with Java**
- **8. Web Services, Service-oriented Architecture**
- **9. z/OS Unix System Services, zLinux**
- **10. Mainframe I/O**

**Die Vorlesung und begleitende Übungen kann als Kernmodul mit 5 LP innerhalb der praktischen Informatik anerkannt und geprüft werden.** 

#### **Enterprise Computing – Einführung in z/OS Übungsplan WS'09/10**

 **Abgabetermin** 

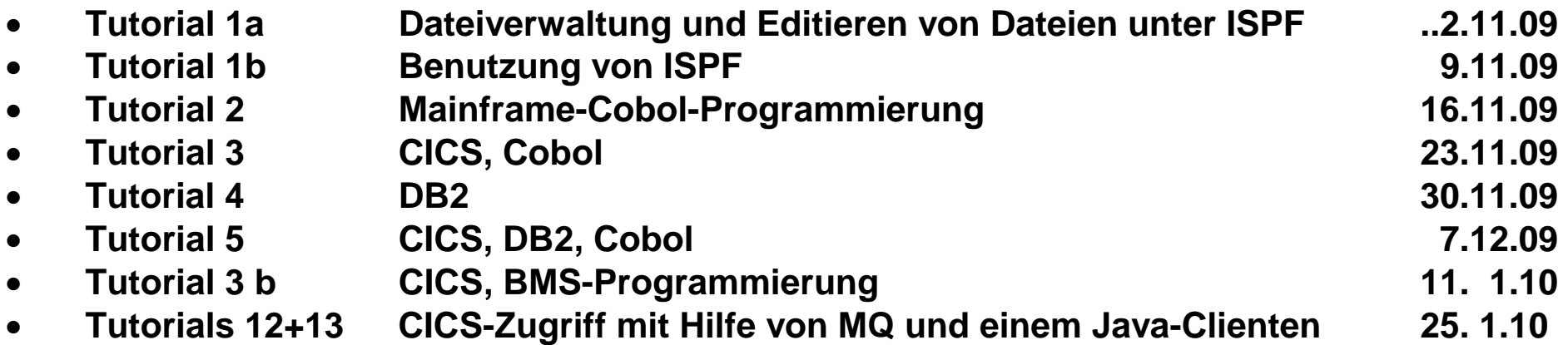

**Alle Übungen auf unserem Rechner jedi.informatik.uni-leipzig.de** 

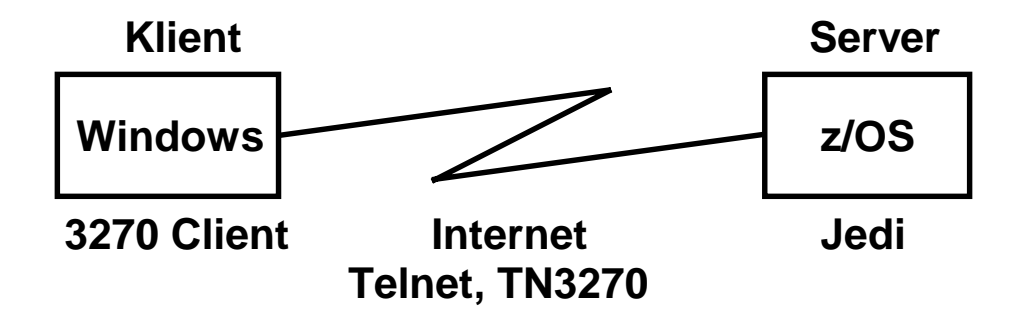

**Betreuungt: Niels Michaelsen, Tel.: 0341-97-32247, michaels@informatik.uni-leipzig.de** 

#### **Einschreibung**

#### **Übungen Einführung in z/OS**

**Heute im direktem Anschluss an die Vorlesung** 

**Betreuer Dipl.-Inf. Niels Michaelsen** 

**Bei der erfolgreichen Absolvierung der Übung wird ein Schein vergeben.** 

#### **Literatur**

**U.Kebschull, P. Herrmann, W.G. Spruth: "Einführung in z/OS und OS/390". 2. Auflage, Oldenbourg 2004, ISBN 3-486-27393-0.** 

**M. Teuffel, R. Vaupel: "Das Betriebssystem z/OS und die zSeries". Oldenbourg 2004., ISBN 3-486-27528-3** 

**W. Greis: "Die IBM-Mainframe-Architektur". Open Source Press, 2005, ISBN 3-937514-05-8.** 

W. Zack: "Windows 2000 and Mainframe Integration". Macmillan Technical Publishing, 1999.

**M. Teuffel: "TSO Time Sharing Option im Betriebssystem OS/390". Oldenbourg, 6. Auflage,** 

**J. Horswill: "Designing & Programming CICS Applications". O´Reilly, 2000. ISBN 1-56592-676-5** 

**R. Ben-Natan: "IBM WebSphere Starter Kit". McGrawHill, 2000.** 

**S:G:Sloan, A.K. Hernandez: "An Introduction to DB2 for OS/390". Prentice Hall 2001** 

**Eine (zu) umfangreiche Literatursammlung ist zu finden unter http://www.redbooks.ibm.com**

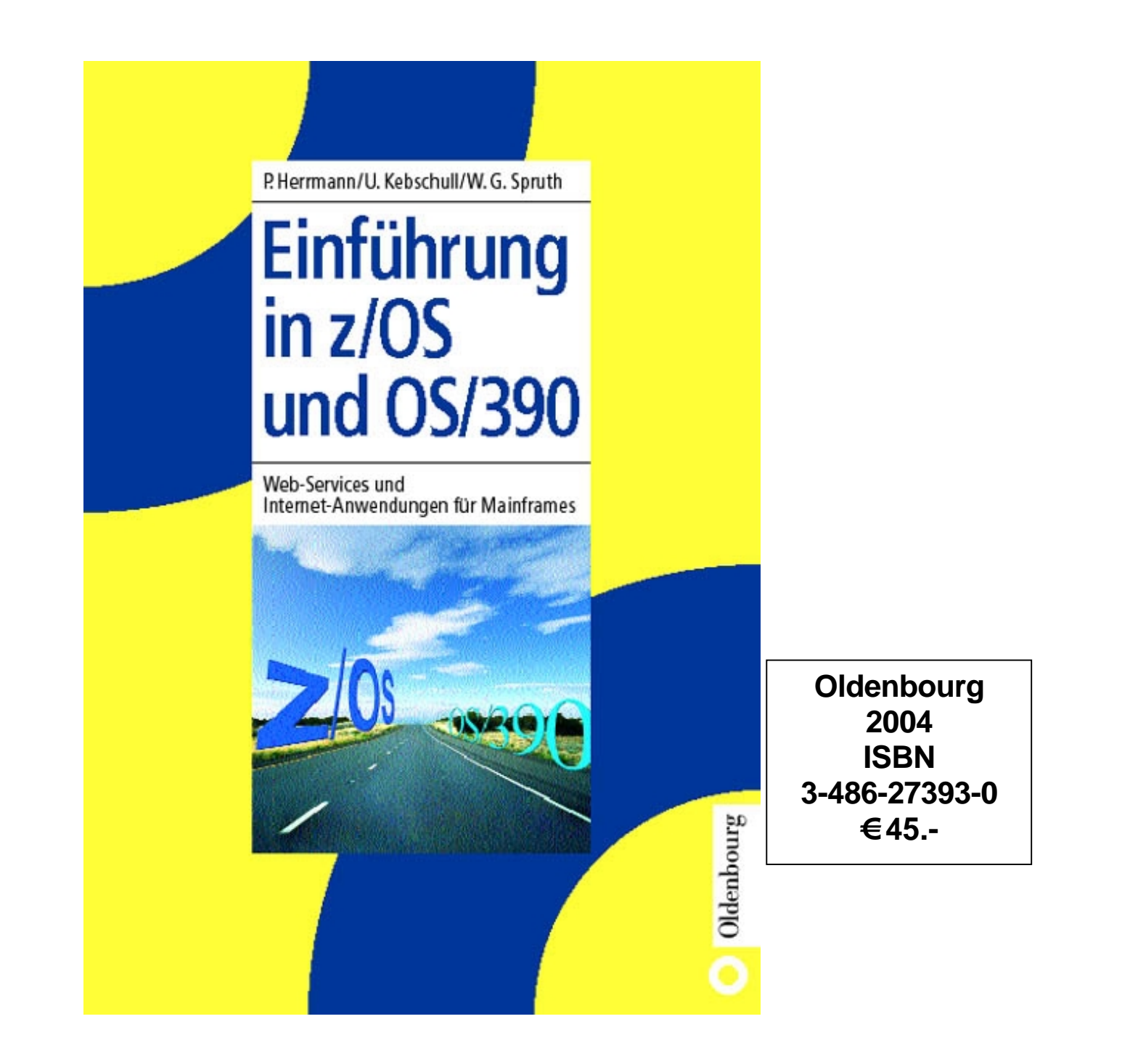

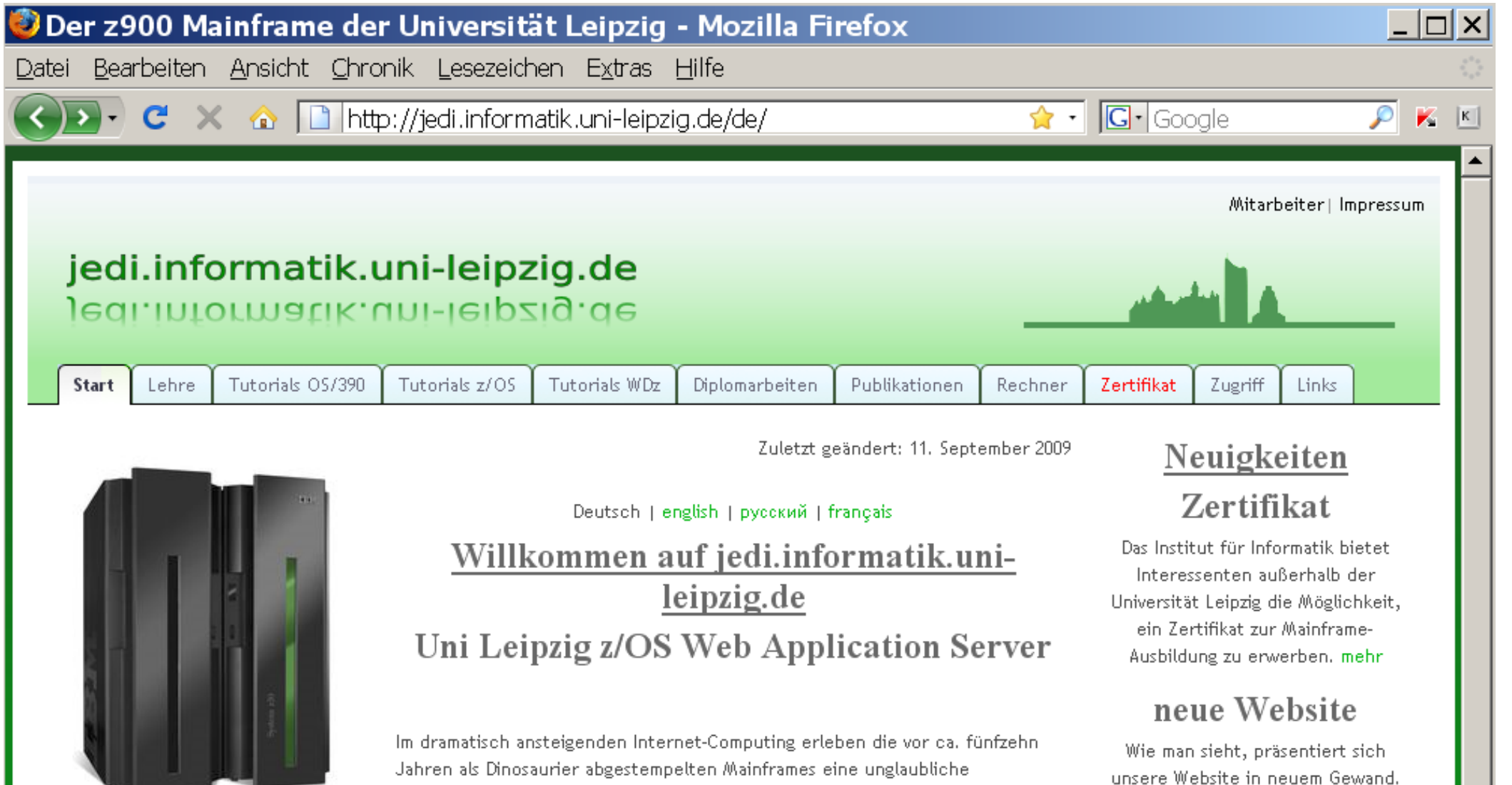

**Bilder unseres Mainframes** 

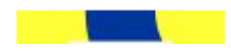

Renaissance. Nach dem Motto "The mainframes are dead, long live the mainframes" erobern die Großrechner besonders auf dem Internet-Markt verlorengeglaubtes Terrain zurück und verdrängen zunehmend PCs und Workstations in dem Bereich der Client/Server-Architekturen. Die Anzahl der

haraite haetahandan und ganlantan Mainframa-Installationan in dan

Einige Teile werden im Laufe des

Semesters noch weiter ausgebaut.

Viel Spaß!

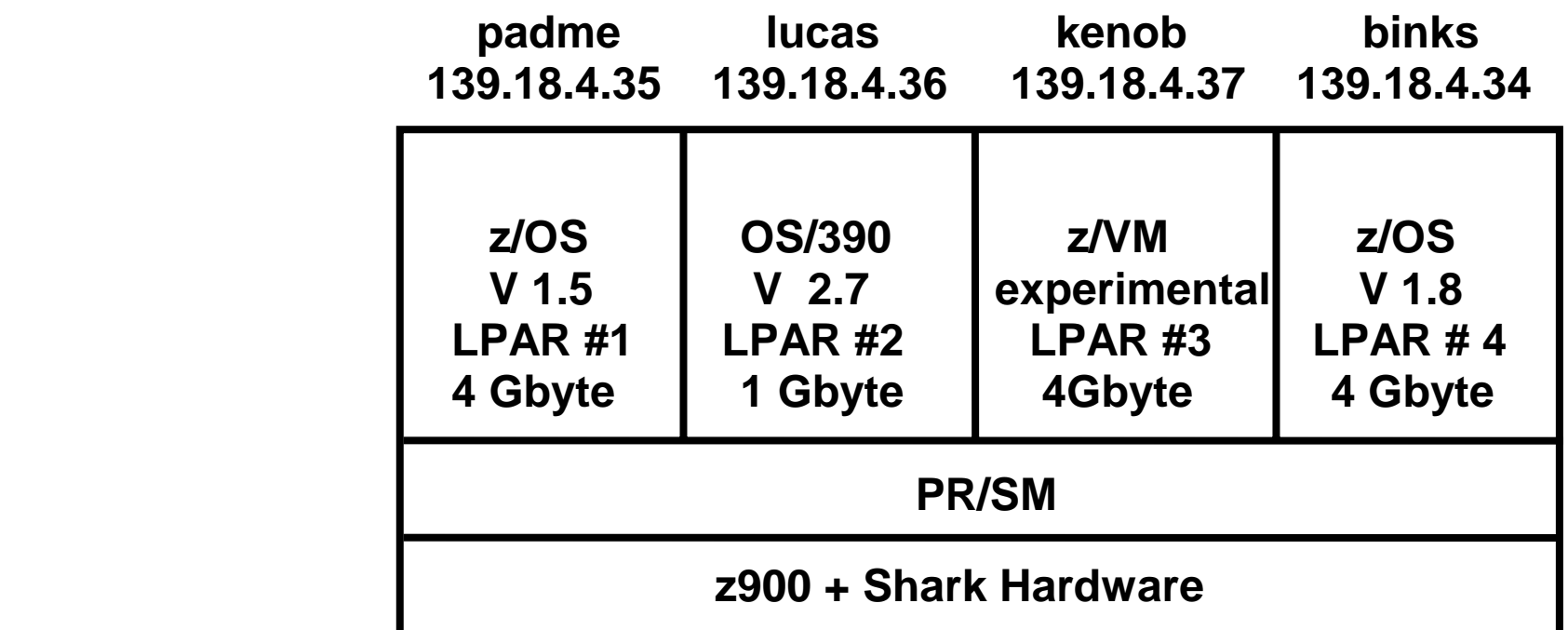

 **Rechner – Konfiguration jedi.informatik.uni-leipzig.de**  **Auf jedi.informatik.uni-leipzig.de laufen mehrere virtuelle Rechner mit den Betriebssystemen** 

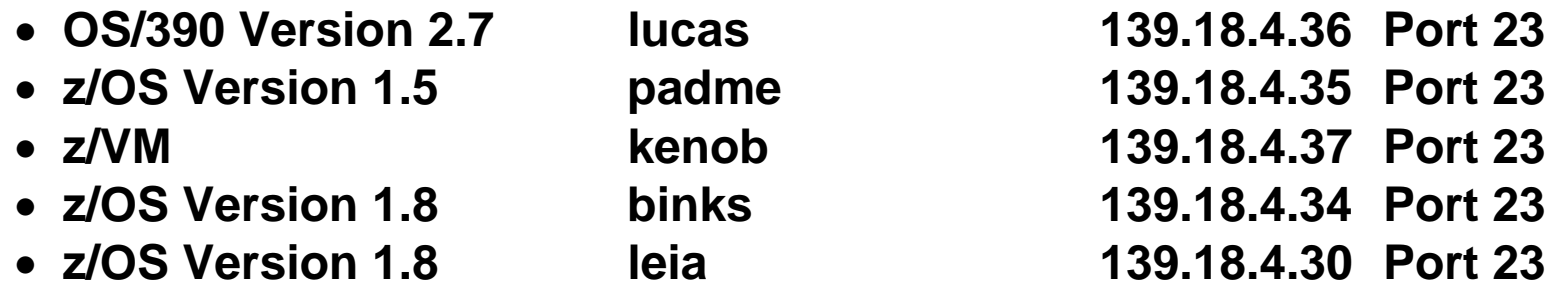

Die virtuellen Rechner laufen in sogenannten "Logischen Partitionen" auch "LPARs" **genannt.** 

**Unter z/VM = kenob.informatik.uni-leipzig.de laufen viele virtuelle Maschinen** 

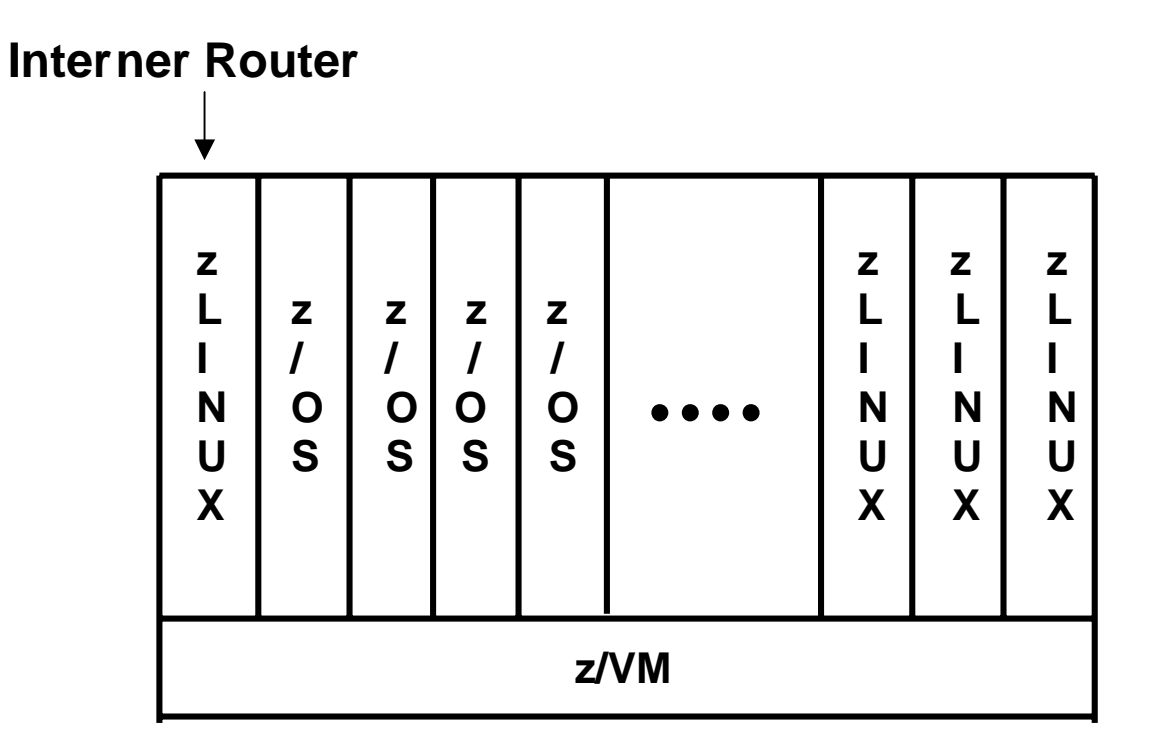

#### **kenob.informatik.uni-leipzig.de**

**Unter z/VM sind etwa 20 virtuelle Maschinen installiert, teils z/OS 1.8, teils Suse zLinux Enterprise Edition SLES v10** 

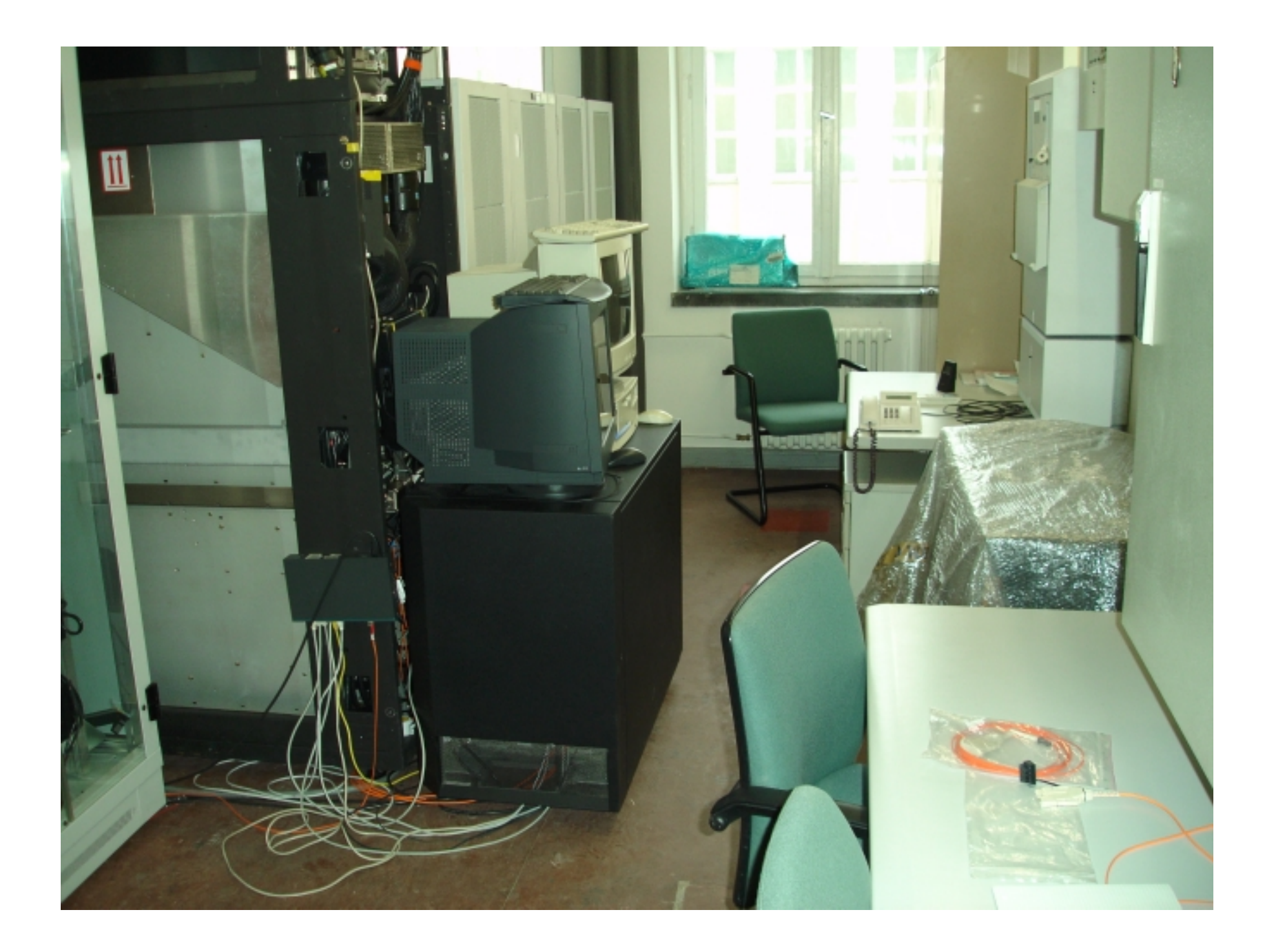

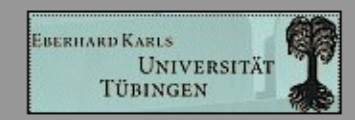

#### Menü

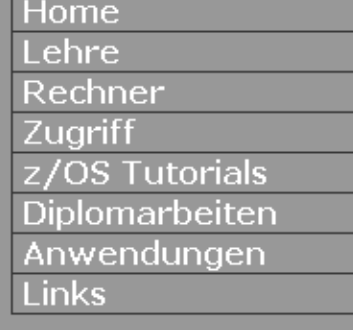

#### **Lehrbuch**

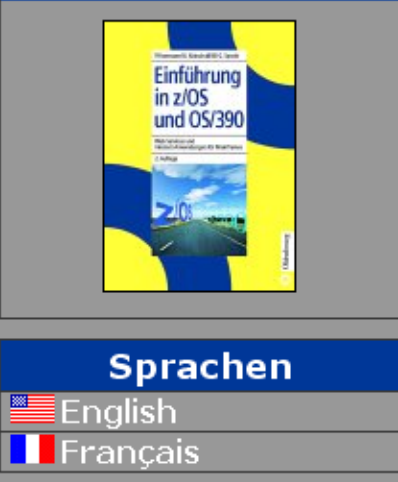

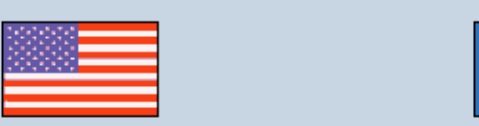

#### Willkommen auf hobbit.informatik.uni-tuebingen.de

#### Uni Tübingen z/OS Websphere Application **Server**

Mainframe Rechner sind führend bei der Einführung zukunftsorientierter Software- und Hardware Technologien. Fast alle großen Unternehmen und Organisationen nutzen Mainframe Rechner für die Ausführung unternehmenskritischer Anwendungen und die zentrale Speicherung ihrer Daten. Dies gilt besonders für Internet Anwendungen und Service orientierte Architekturen. Die wachsende Bedeutung der Mainframes wird durch hohe Zuverlässigkeit, Sicherheit und enorme Verarbeitungsleistung sowie den Einsatz modernster Technologien unterstützt.

Auf dieser Web-Seite werden die Bemühungen am Wilhelm Schickard Institut für Informatik der Universität Tübingen vorgestellt, den interessierten Studenten und Absolventen grundlegende Kenntnisse in der Hard- und Software-Architektur der IBM System z Rechner einschließlich modernster Internet-Technologien zu vermitteln,.

Letzte Änderung: 3. November 2007

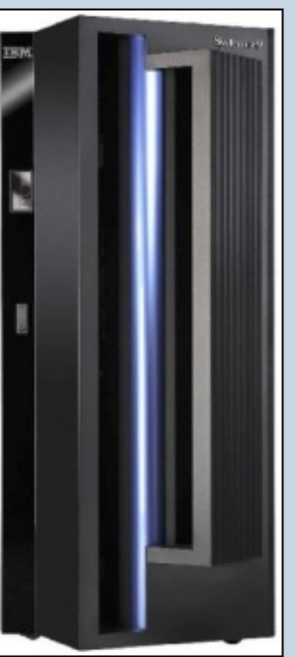

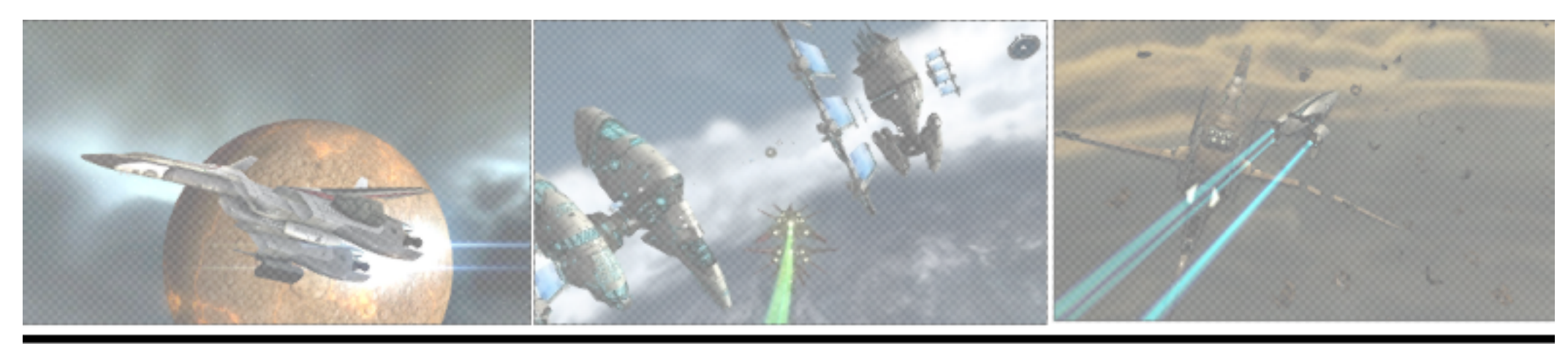

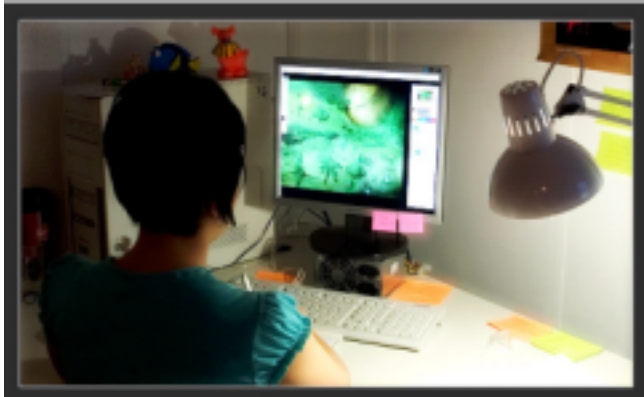

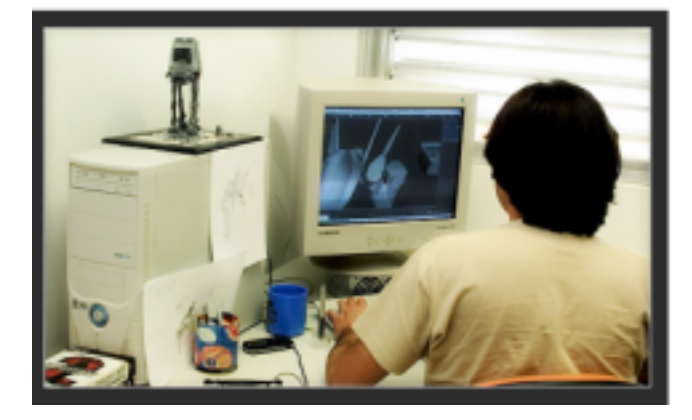

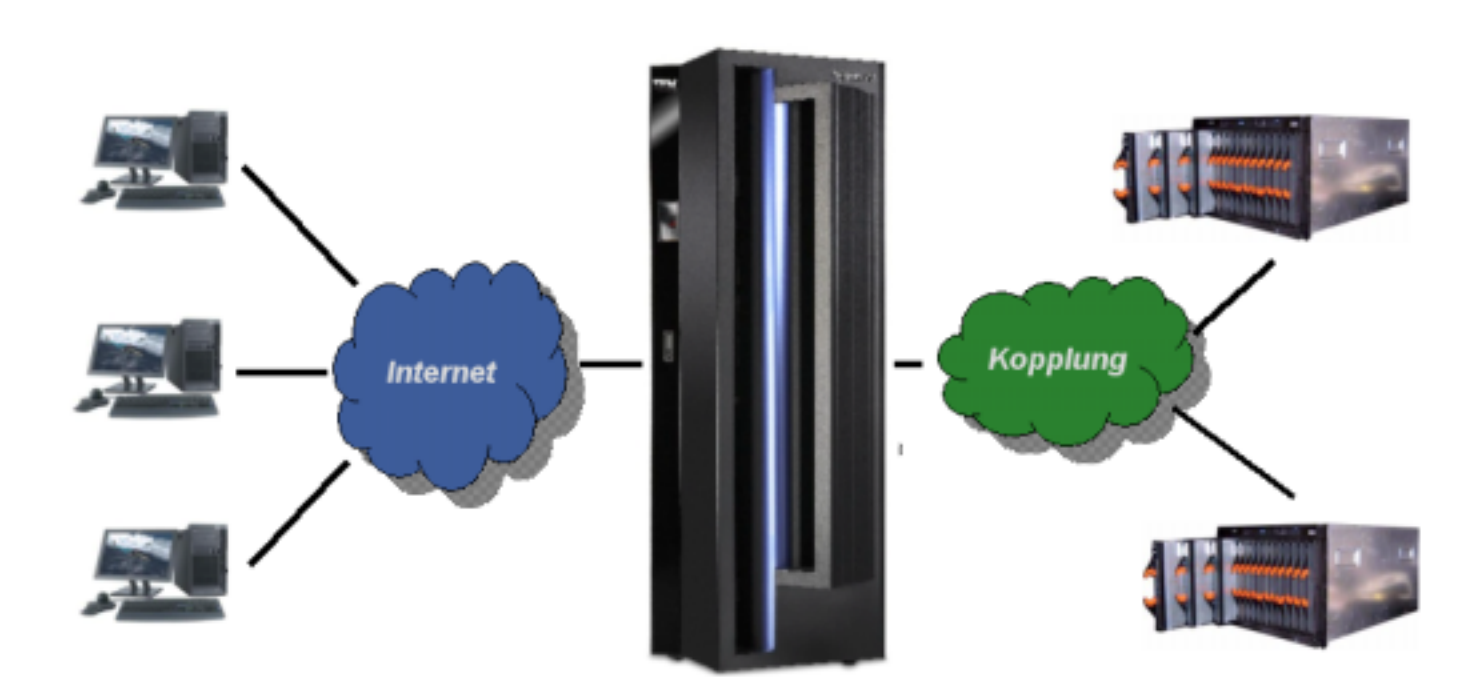

**Project** "Gameframe" **Hybridsystem Uni Tübingen** 

- Projekt "Gameframe": Ö
	- Kooperation von IBM mit Spieleentwickler Hoplon

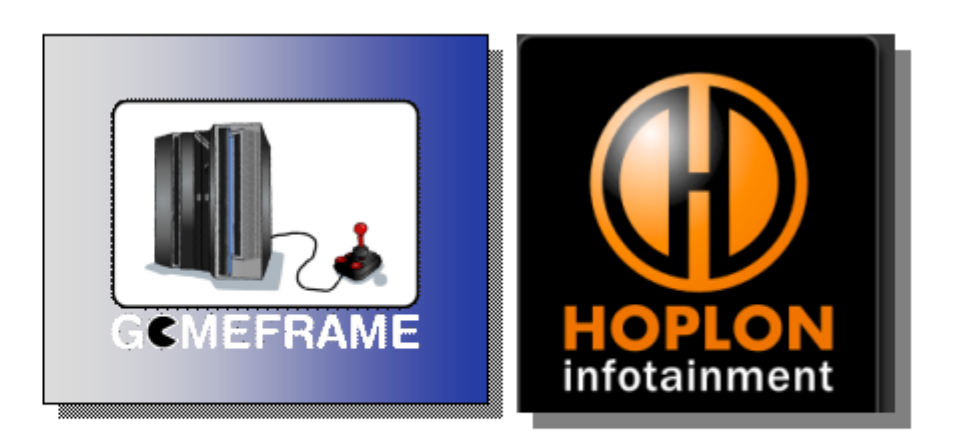

- Neue Generation virtueller Internetwelten  $\Box$ 
	- "Massive Social Game" = Hunderttausende Spieler online ÷,

**Beispiel World of Warcraft** 

- Hohe Anforderungen an effizientem I/O und Rechenleistung ŧ.
	- $\rightarrow$  System z9 + Cell/B.E.

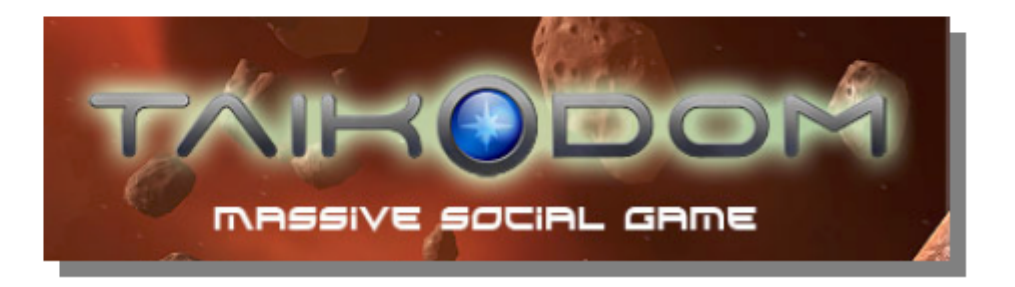

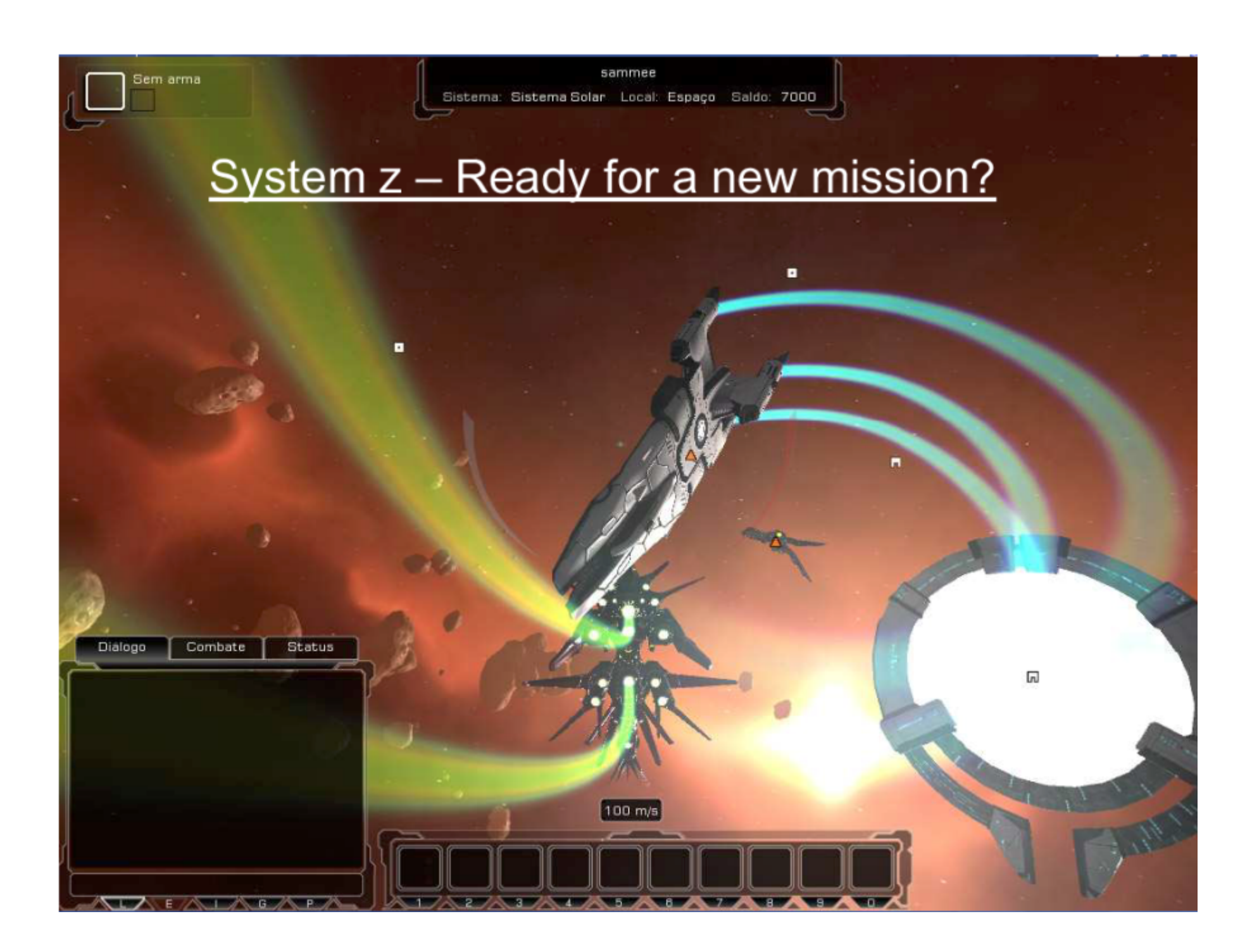

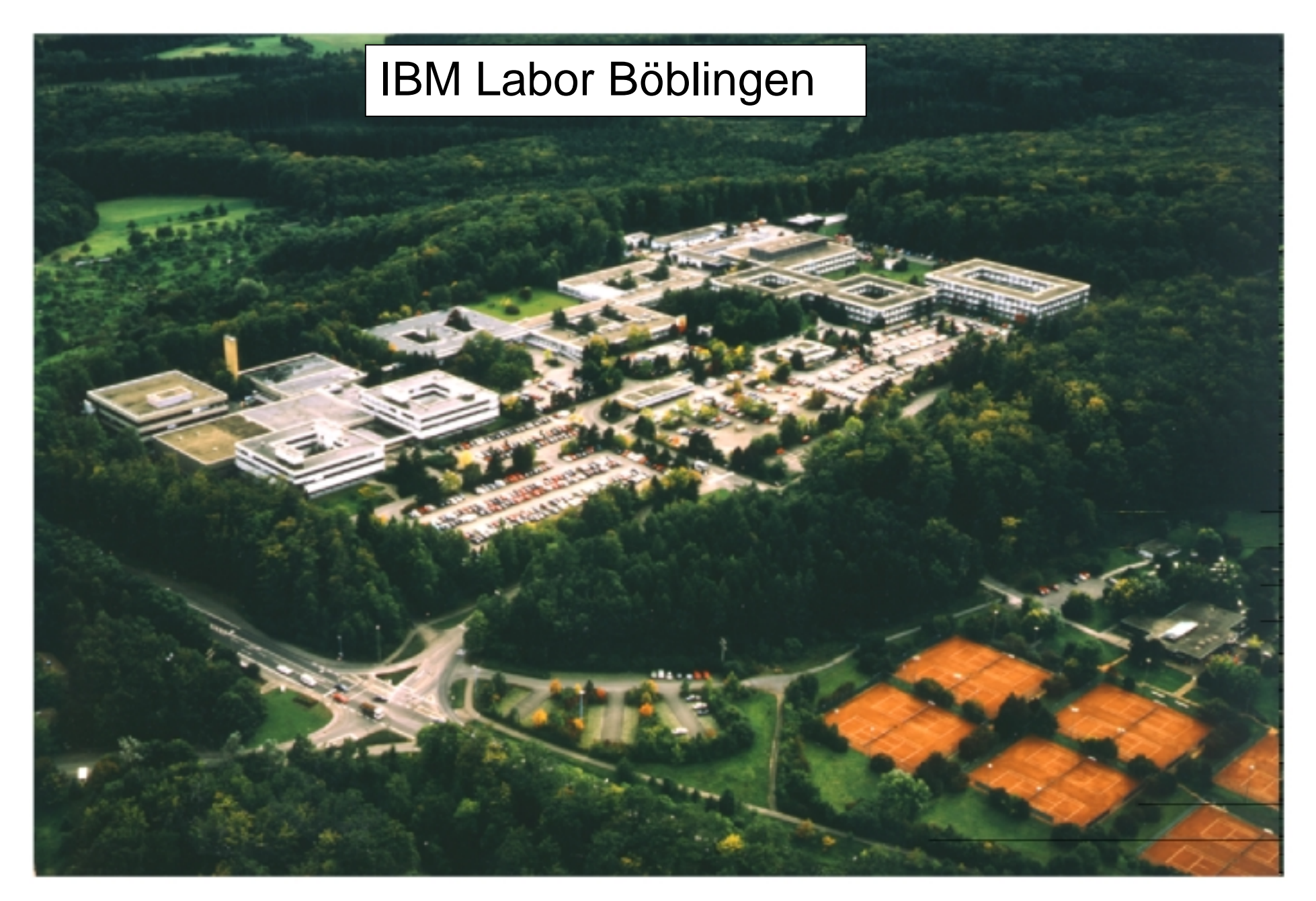

**Größte IBM Entwicklungslokation außerhalb USA, 2.200 Mitarbeiter, mehr als 170 Patente pro Jahr, mehr als 40 strategische Hardware- und Software Projekte, 50 bis 100 Neueinstellungen pro Jahr**

#### **Mainframe**

**Ein Mainframe ist der zentrale Server in großen Wirtschaftsunternehmen und staatlichen Organisationen** 

**In den allermeisten Fällen läuft auf einem Mainframe das z/OS Betriebssystem (andere Bezeichnungen OS/390, MVS).** 

**Andere Faktoren als die reine CPU Leistung spielen eine dominierende Rolle:** 

- **Zuverlässigkeit/Verfügbarkeit**
- **Ein/Ausgabeleistung**
- **Leistungsverhalten bei Transaktions- und Datenbankanwendungen.**

#### **Terminologie**

**IBM bezeichnet seine Hardware als System z, zSeries oder S/390 und das am meisten eingesetzte Betriebssystem als z/OS oder OS/390. Die früheren Rechner wurden als S/360 und S/370 bezeichnet, die Betriebssysteme als OS/360 und MVS.** 

**System z und z/OS weisen gegenüber S/390 und OS/390 eine zusätzliche 64 Bit-Unterstützung und andere Erweiterungen (z.B. Kryptografie ) auf.** 

**IBM garantiert, dass alle seit 1965 entwickelte S/360 Software unmodifiziert und ohne Recompilation auf den heutigen System z Rechnern läuft.** 

#### **Mainframe Emulation**

**Die Firma Fundamental Software vertreibt den FLEX-ES Emulator. Hiermit ist es möglich, z/OS auf einem Intel-Rechner laufen zu lassen, allerdings mit stark verringerter Leistung.** 

**Ähnliches leistet der Public Domain Hercules Emulator, der aber von IBM (im Gegensatz zu FLEX-ES) nicht unterstützt wird.** 

**http://www.conmicro.cx/hercules/** 

**Die Fujitsu Siemens SX Serie Systeme emulieren auf SPARC oder Intel Prozessoren das hauseigene BS2000 Betriebssystem.** 

### **The Death of the Mainframe**

*A fairly well accepted notion in computing is that the mainframe is going the way of the dinosaur***.** 

 **Forbes, March 20, 1989** 

*The mainframe computer is rapidly being turned into a technological Dinosaur...*  **New York Times, April 4, 1989** 

*On March 15, 1996, an InfoWorld Reader will unplug the last mainframe***. Stewart Alsop, InfoWorld 1991** 

*...the mainframe seems to be hurtling toward extinction.*  **New York Times, Feb. 9, 1993** 

*Its the end of the end for the mainframes*  **George Colony, Forrester Research, Business Week, Jan. 10, 1994** 

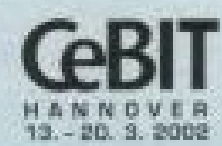

Mir stellen aus Halle 1, Stand Ball

## Vor dreißig Jahren lag sie voll im Trend. **Genau wie Ihr Mainframe.**

**Sun Fire 15K Server: Der schnellste kommerzielle Computer CEBIT, Hannover, 13. – 20.3. 2002** 

#### **Und was ist passiert ?**

**A decade after pundits declared the mainframe dead, more than 70% of the world's digital information resides on these machines. And last year (2003), IBM's sales of big iron actually increased 6%, to \$4.2 billion**

**http://www.businessweek.com/magazine/content/04\_13/b3876068.htm** 

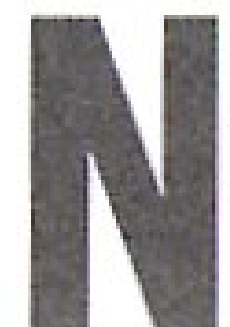

ach wie vor werden zwischen 70 und 90 Prozent des weltweiten Datenbestands von Mainframe-Installationen verwaltet.

**Computerwoche 9/2006, 3. März 2006, S. 26** 

#### **Verbreitung von z/OS**

- **95% der weltweit größten 2000 Unternehmen setzen z/OS oder OS/390 als ihren zentralen Server ein.**
- **Zwischen 65 und 70 % aller geschäftsrelevanten Daten werden im EBCDIC Format auf S/390 Rechnern gespeichert.**
- **60% aller geschäftsrelevanten Daten, auf die mittels des World Wide Web zugegriffen werden kann, sind in Mainframe Datenbanken gespeichert, hauptsächlich DB2, IMS und VSAM Datenbanken.**
- **Die Anzahl der weltweit pro Sekunde ausgeführten CICS Transaktionen liegt in der gleichen Größenordnung wie die Anzahl der Zugriffe auf das WWW.**
- **Von allen Servern hat System z den höchsten Marktanteil und die höchste Wachstumsrate.**

IBM Redbooks Series: "Java Application Development for CICS: Base Services and CORBA Client Support". IBM Form Nr. SG24-5275-00, April 1999. Ray Jones, IBM vice president Server Solutions, at Northern Illinois University, Workshop, July 11, 2000

## **PRICEWATERHOUSE COPERS**

Statement der PricewaterhouseCoopers Aktiengesellschaft Wirtschaftsprüfungsgesellschaft, Frankfurt am Main

Eine Reihe unserer großen und größten Mandanten aus unterschiedlichen Branchen setzen derzeit Mainframes und vor allem bzw. hauptsächlich das Betriebssystem z/OS ein. Sie werden dies aus heutiger Sicht auch zukünftig weiter tun. Großrechner insbesondere Rechner mit dem Betriebssystem z/OS werden typischerweise dann eingesetzt, wenn folgende Aspekte relevant sind:

- Hoch verfügbare Systemumgebung
- •Hoher Sicherheitsstandard
- Umgebungen mit 5.000 200.000 Benutzern
- Nachvollziehbarkeit wesentlicher Systemereignisse

# IBM S/390 / zSeries Shipped Capacity Worldwide MIPS Shipped 1987 1988 1989 1990 1991 1992 1993 1994 1995 1996 1997 1998 1999 2000 2001 2002 2003 2004

Source: IBM Market Research

#### **MIPS = Million Instructions per Second**

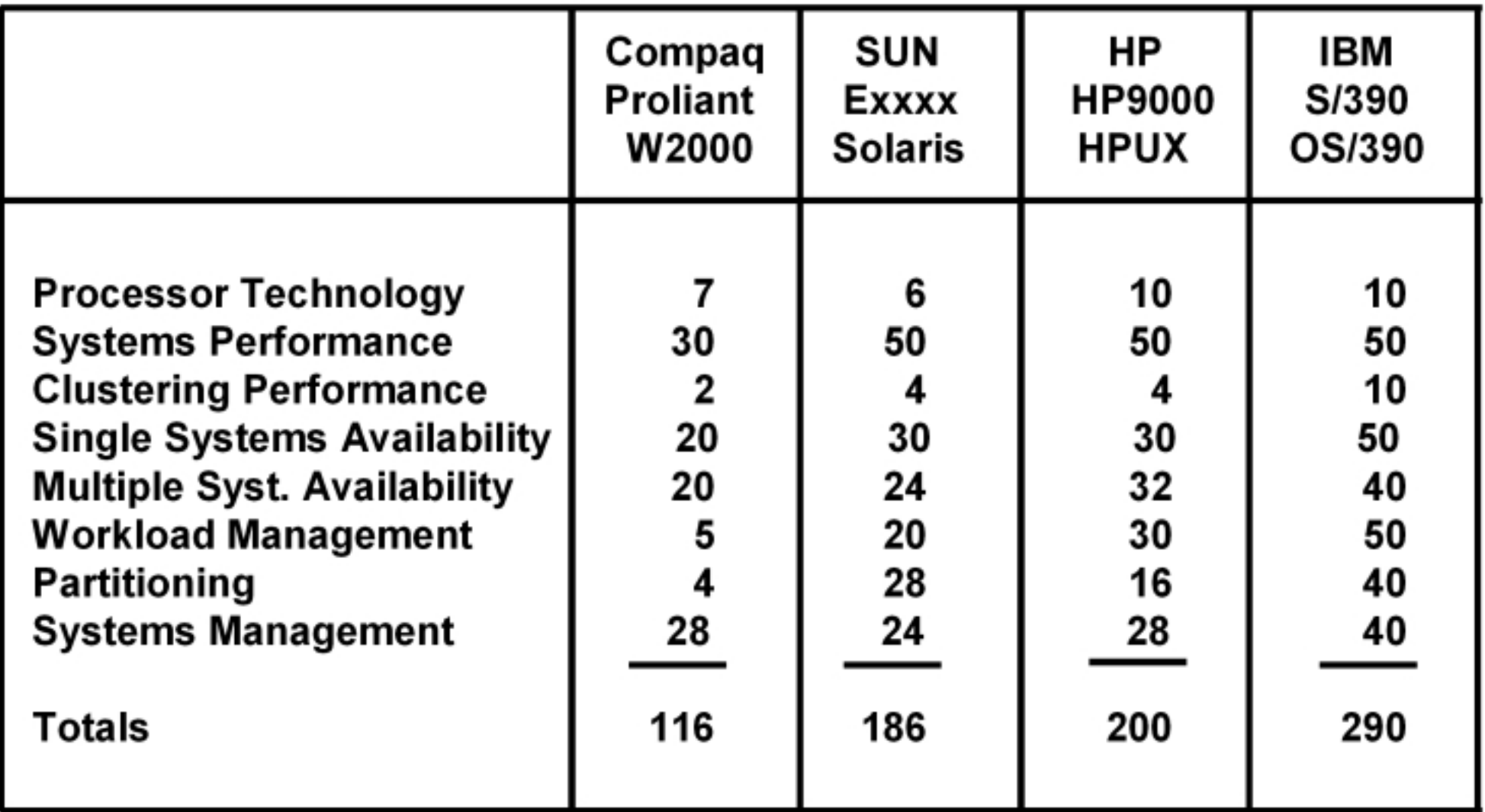

**Application Server Evaluation Model, Technology Comparision Gartner Group, February 2001 Hohe Punktzahl ist besser** 

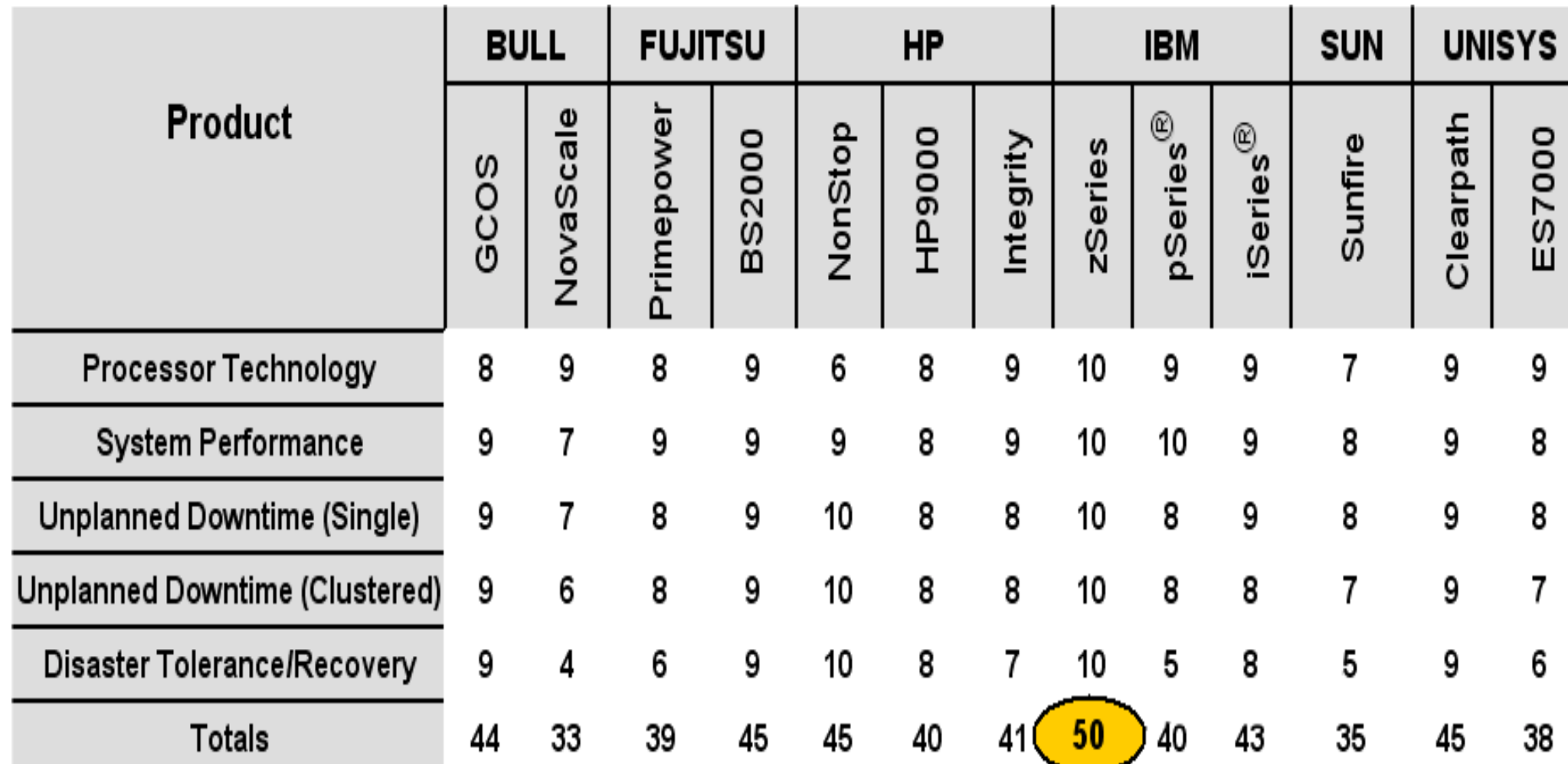

**Gartner Application Server Evaluation Model (ASEM), October 2004**

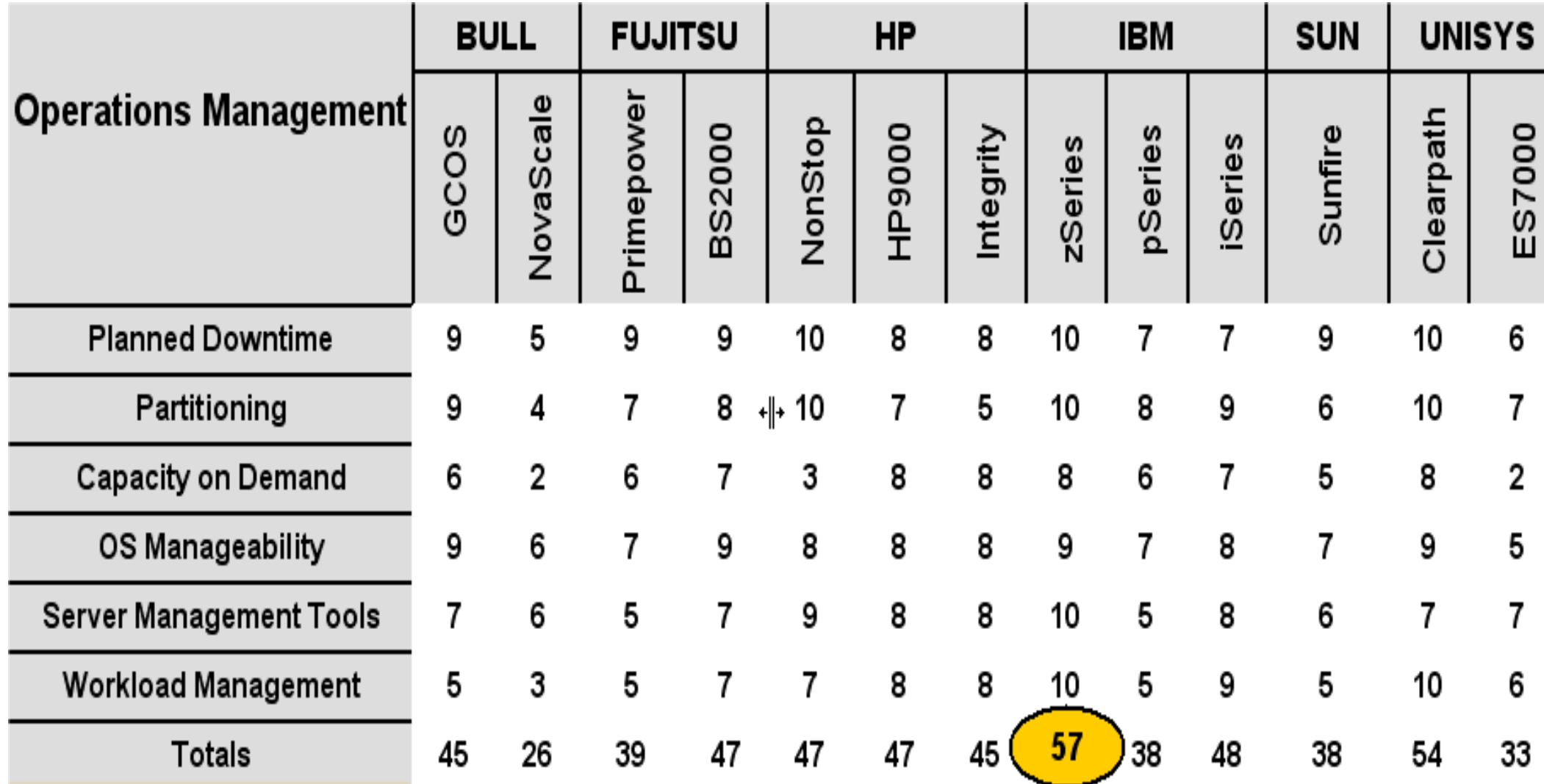

**Gartner Application Server Evaluation Model (ASEM), October 2004** 

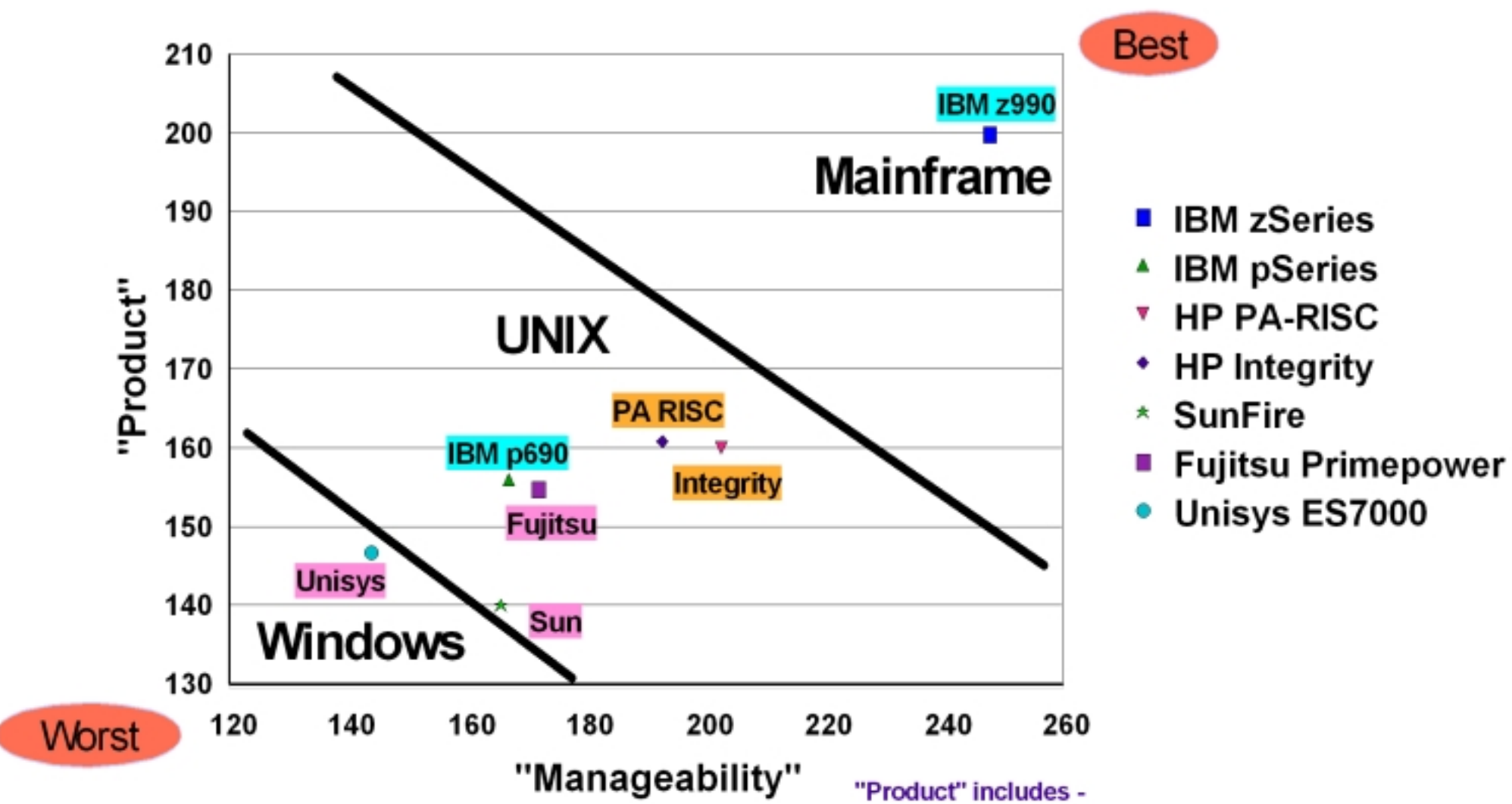

Source: Gartner, ASEM Enterprise Server Update 2004, 22nd October 2004

Processor Technology, System Performance, Unplanned Downtime (Single), Unplanned Downtime (Clustered), Disaster Tolerance/Recovery "Manageability" includes -

Planned Downtime, Partitioning, Capacity on Demand, Workload Management, OS Manageability, Server Management Tools

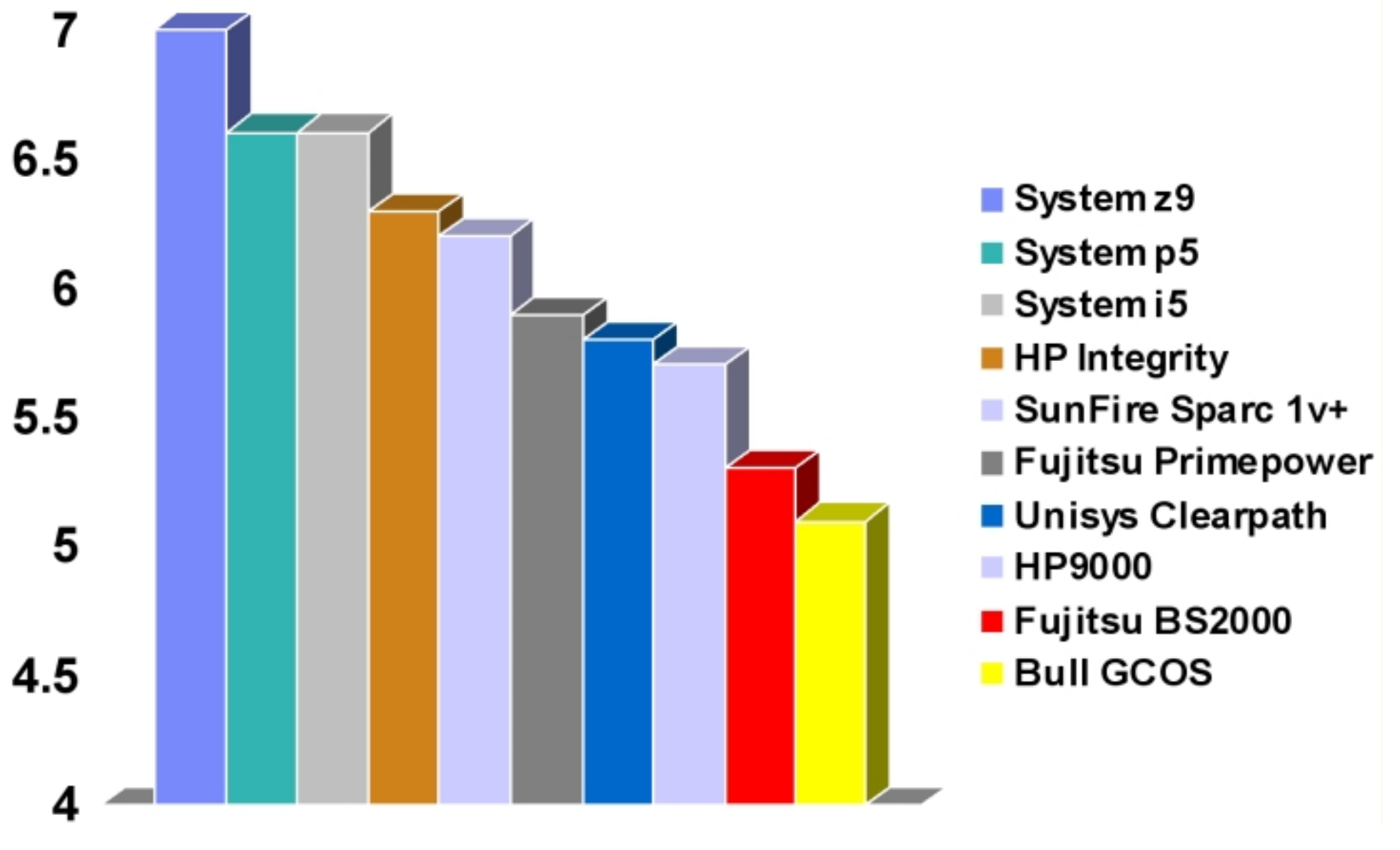

**Gartner's platform positioning - 2Q06, overall Rating** 

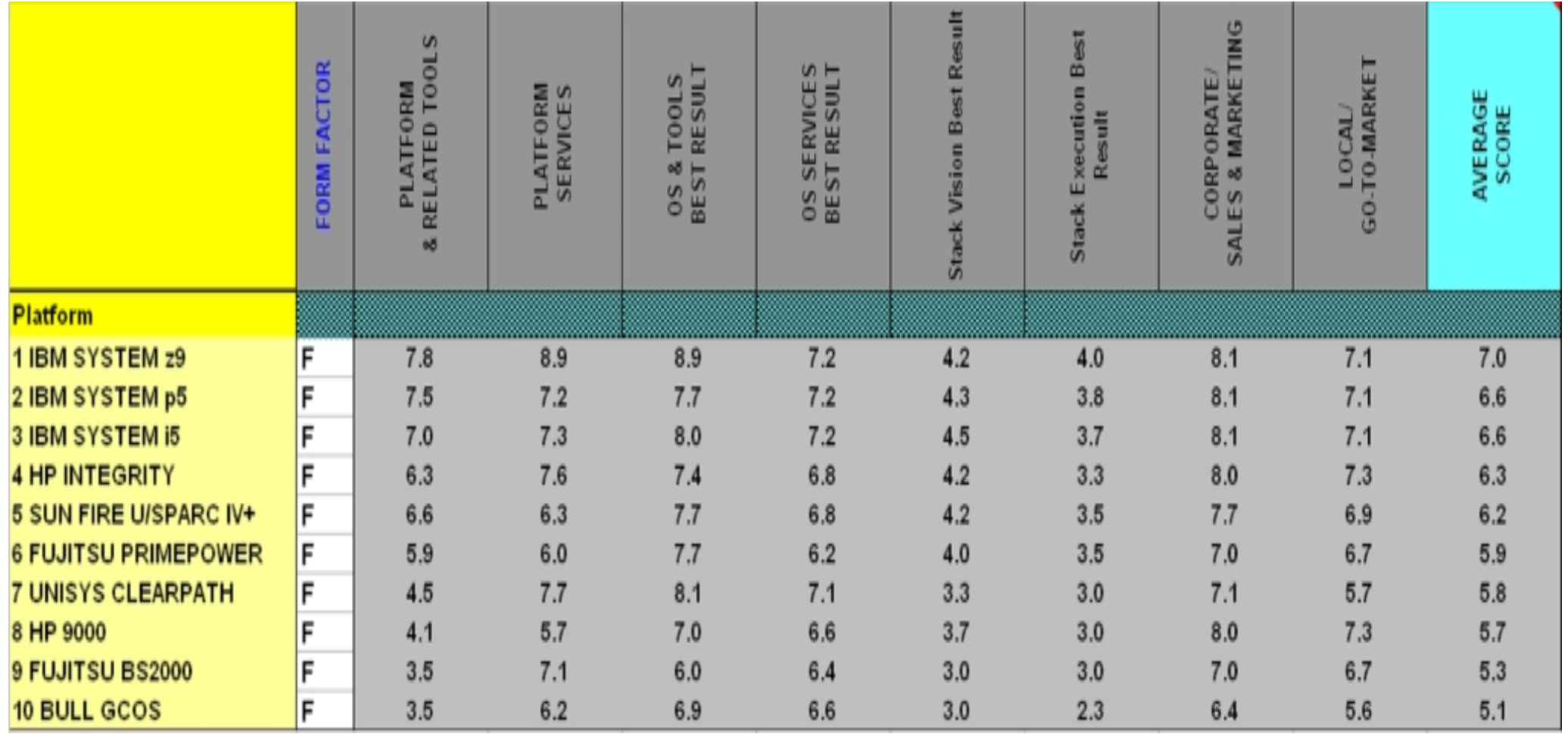

#### **Gartner's platform positioning - 2Q06, overall Rating**

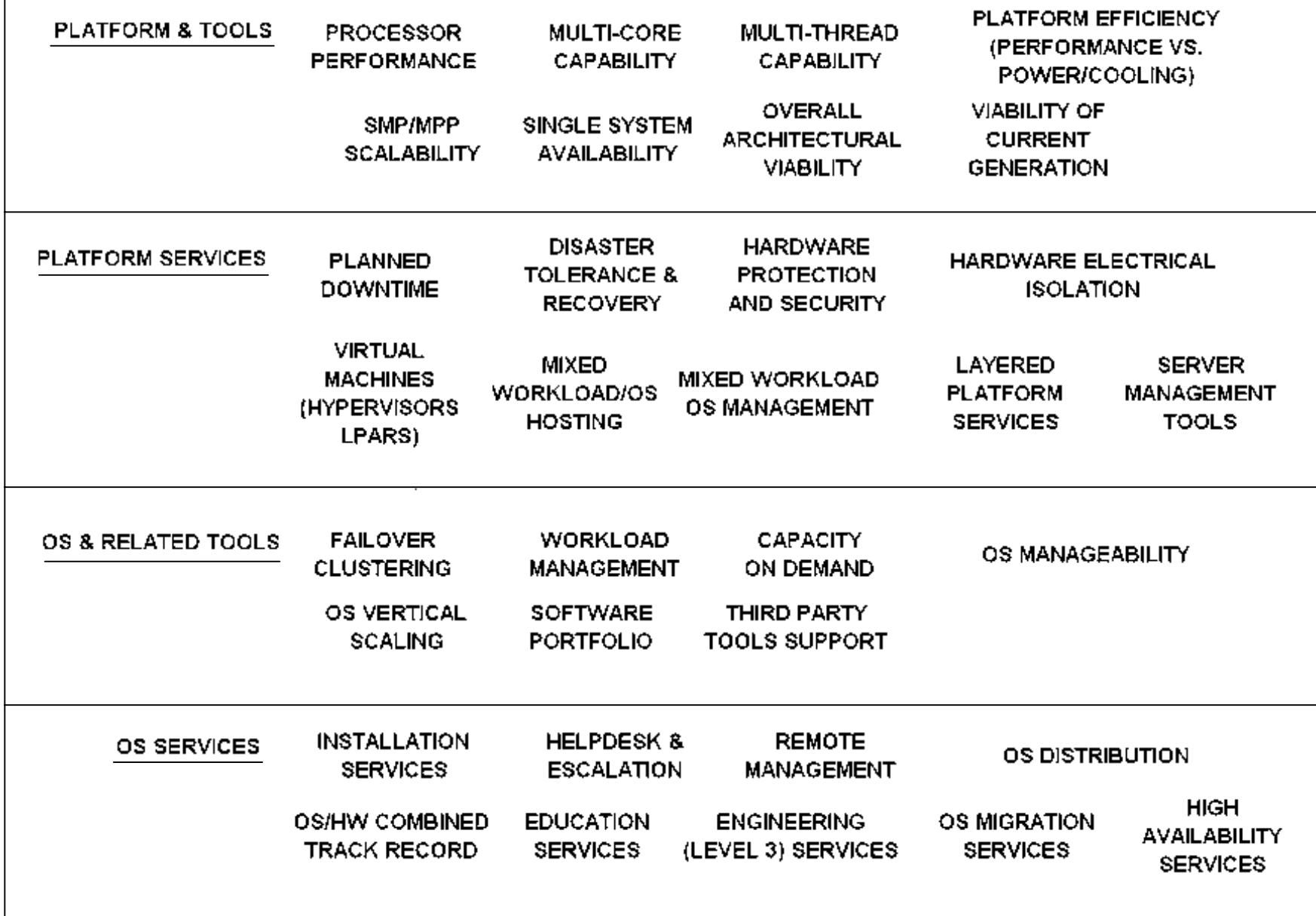
### **System z, S/390, z/OS, OS/390 Technologische Führungsposition**

**Einzigartige System z und z/OS Eigenschaften:** 

- **Architektur, z.B. Hardware Protection verhindert Buffer overflows**
- **Hardware-Technologie, z.B. MLC Multi-Chip Module**
- **Ein-/Ausgabe-Architektur (siehe Veröffentlichung)**
- **Clustering, Sysplex**
- **Skalierung mit Hilfe der Coupling Facility (siehe Veröffentlichung)**
- **Stapelverarbeitung (Job Entry Subsystem)**
- **Partitionierung und PR/SM LPAR Mode (siehe Veröffentlichung)**
- **Hipersockets ( z/OS zLinux Integration )**
- **Goal-orientierter Workload Manager (siehe Veröffentlichung)**
- **CICS-Transaktionsmanager**
- **WebSphere Web Application Server und MQSeries**
- **Persistent Reusable Java Virtual Machine (siehe Veröffentlichung)**

**http://www-ti.informatik.uni-tuebingen.de/~spruth/publish.html** 

## Mainframes...the last 40+ years of growth

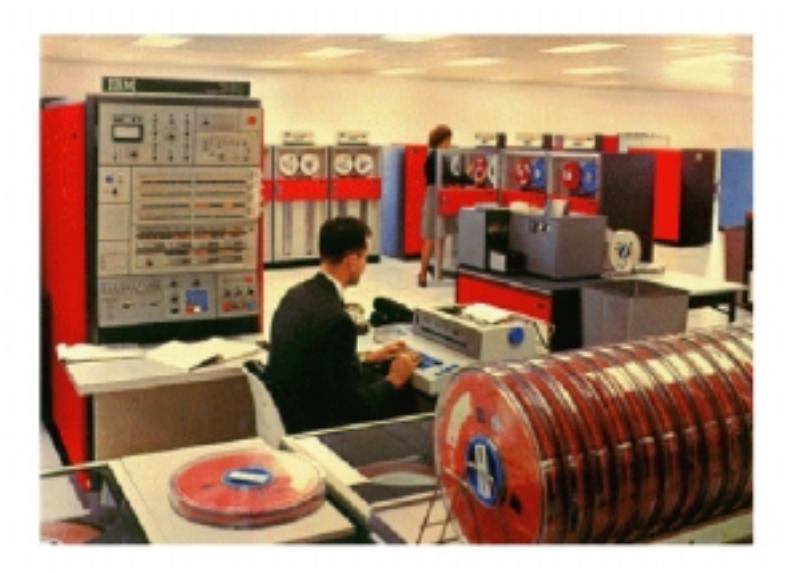

- The System/360, circa 1964 yes, it filled a room...
	- One processor
	- $-1$  MIPS  $-480$  ns cycle time
	- $-$  <1MB "core" memory
	- $-1-7$  channels

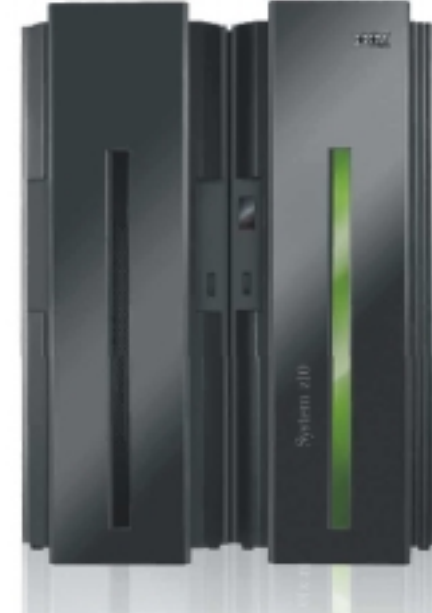

- " The z10, circa 2008
	- Up to 64 processors
	- $-$  More than 25,000 MIPS .2 ns cycle time
	- Up to 1.5 TB memory
	- Around 1024 channels (with up to 6 GBps transfer rate)
- Key Point: Customers can run most of the same apps on the newest System z10 as they could in 1964 on the System/360!

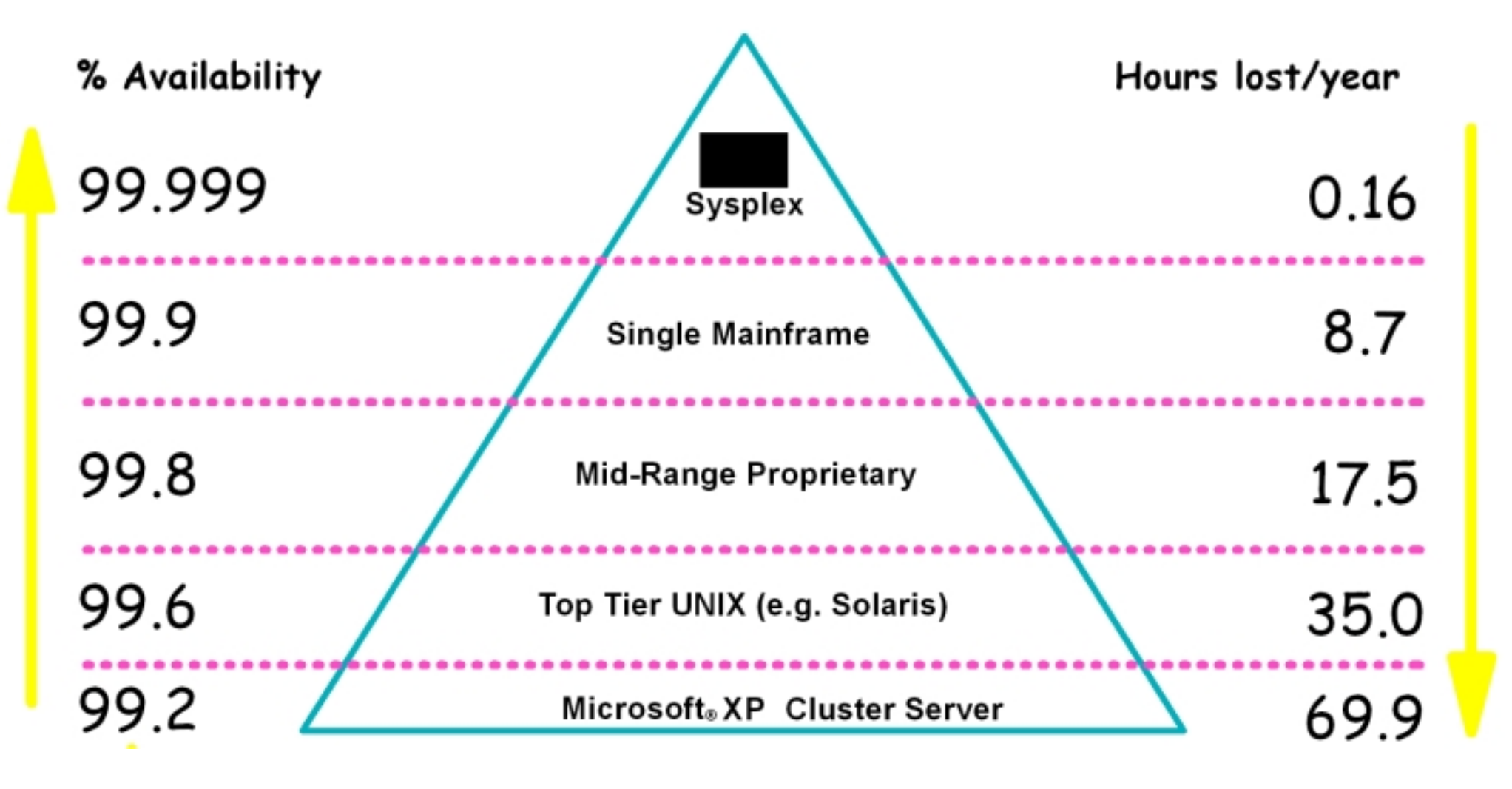

**Verfügbarkeit Classes of 9s** 

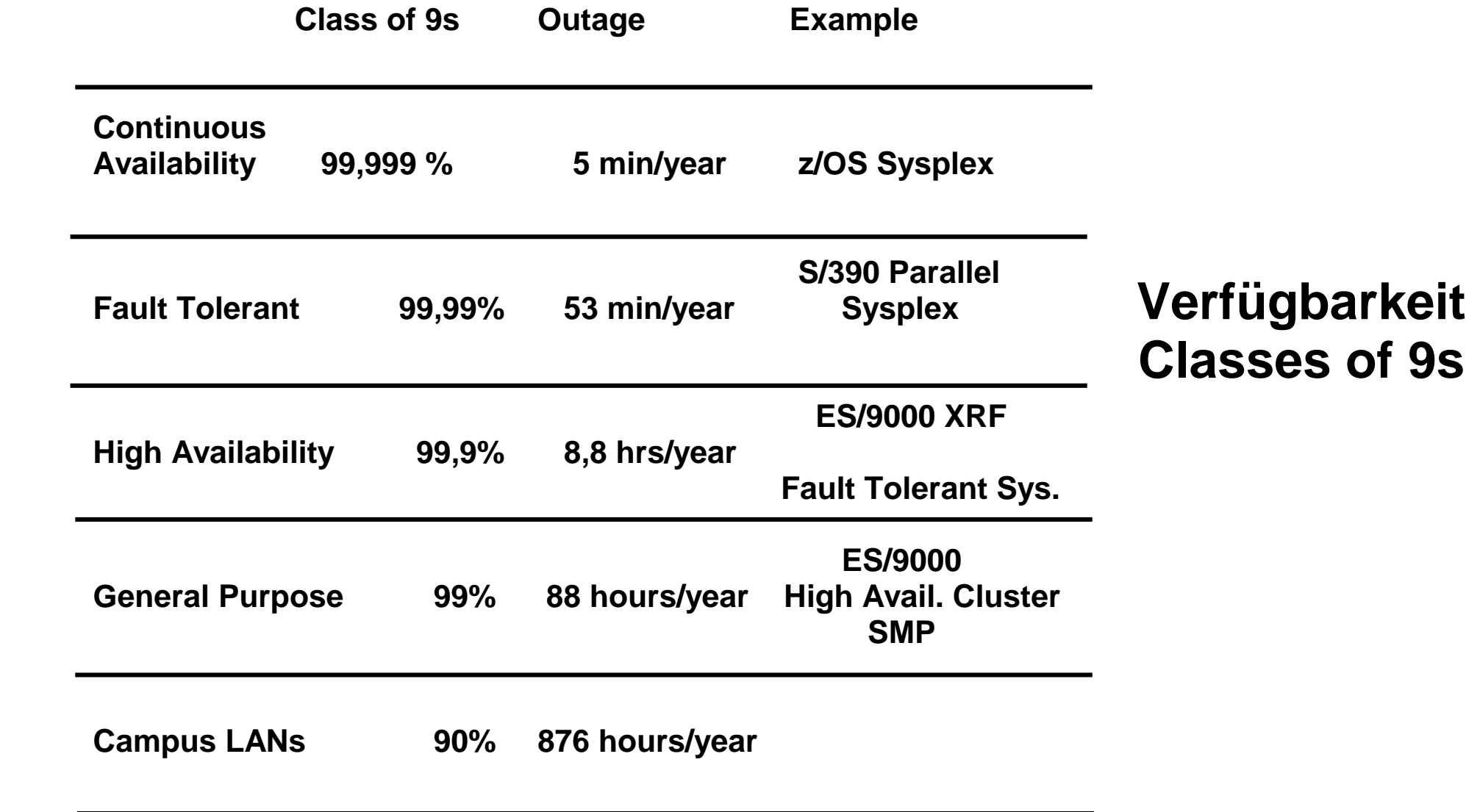

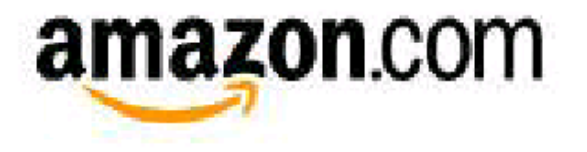

\$4000/minute

#### **Semiconductor Industry**

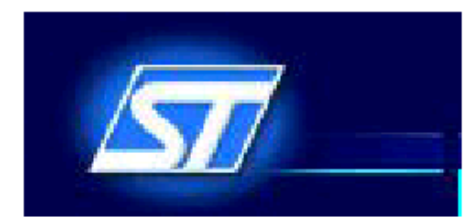

pentium-

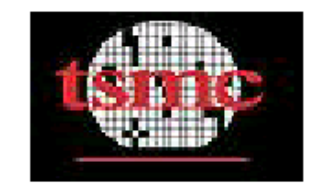

\$16,667/minute

**Wall Street On-line Brokerage** 

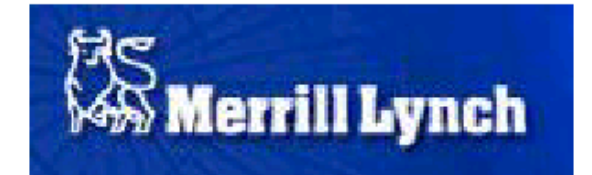

**Charles Schwab** 

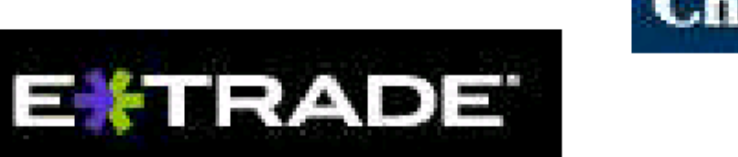

\$108,000/minute

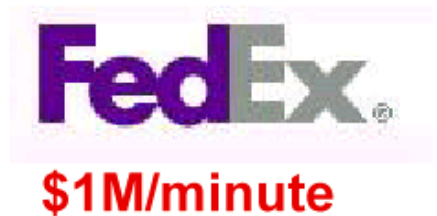

Source: SmartPartner Mag Sep18, 2000 **CIO FedEx** 

#### **Toll Collect**

**Für das LKW Maut System der Bundesrepublick (Toll Collect) ist mit der Betreibergesellschaft eine Konventionalstrafe von 30 Mill. Euro für jede 60 Minuten Ausfallzeit vereinbart worden.** 

#### **Outage**

**An outage (unavailability) is the time, a system is not available to an end user. Outages may be planned or unexpected. Planned outages include causes like data base reorganisation, release changes, and network reconfiguration. Unplanned outages are caused by some kind of a hardware, software or data problem.** 

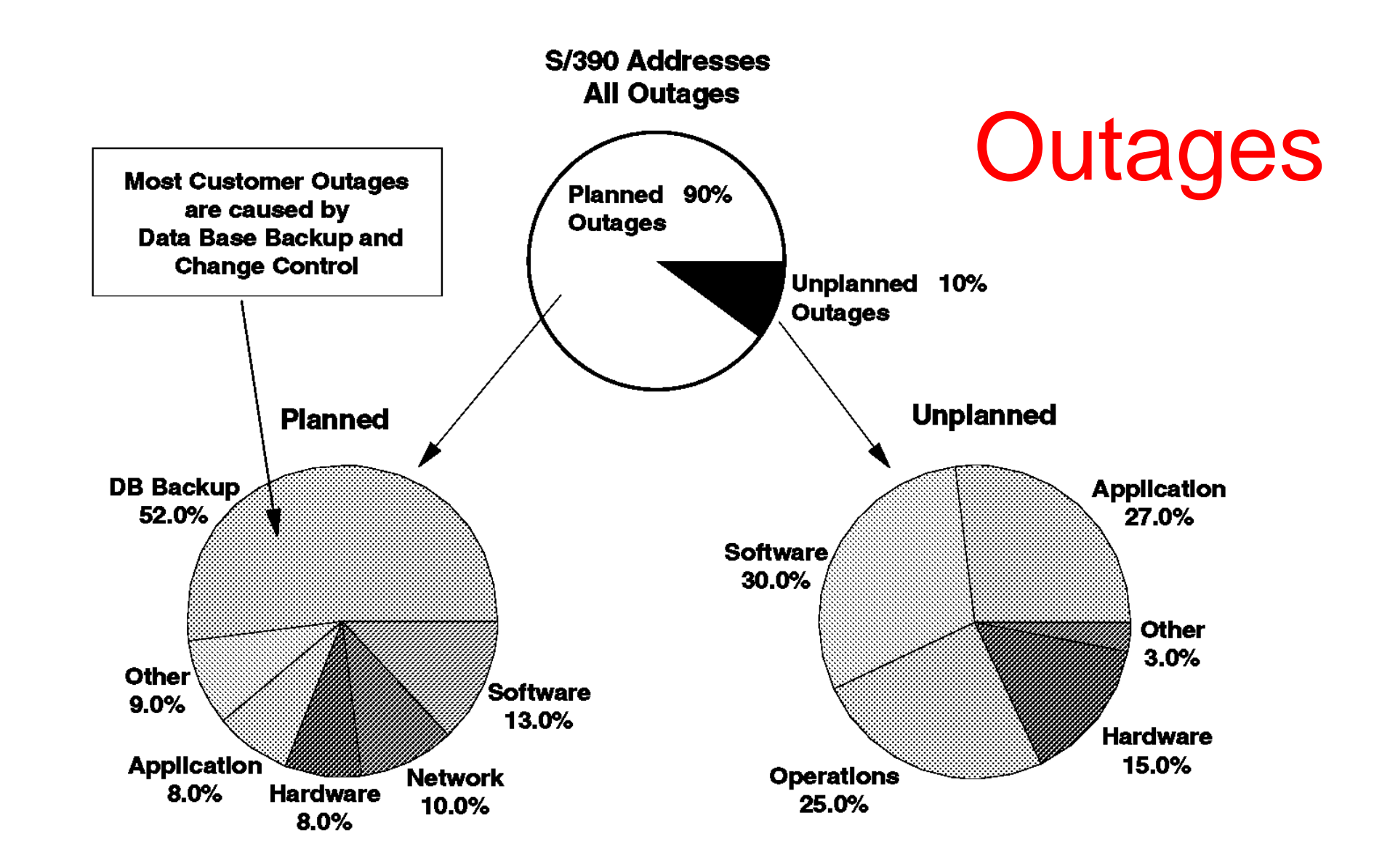

**Database Backups (und Reorganisation) können den größten Beitrag zur Non-Availability von Client/Server Systemen leisten.** 

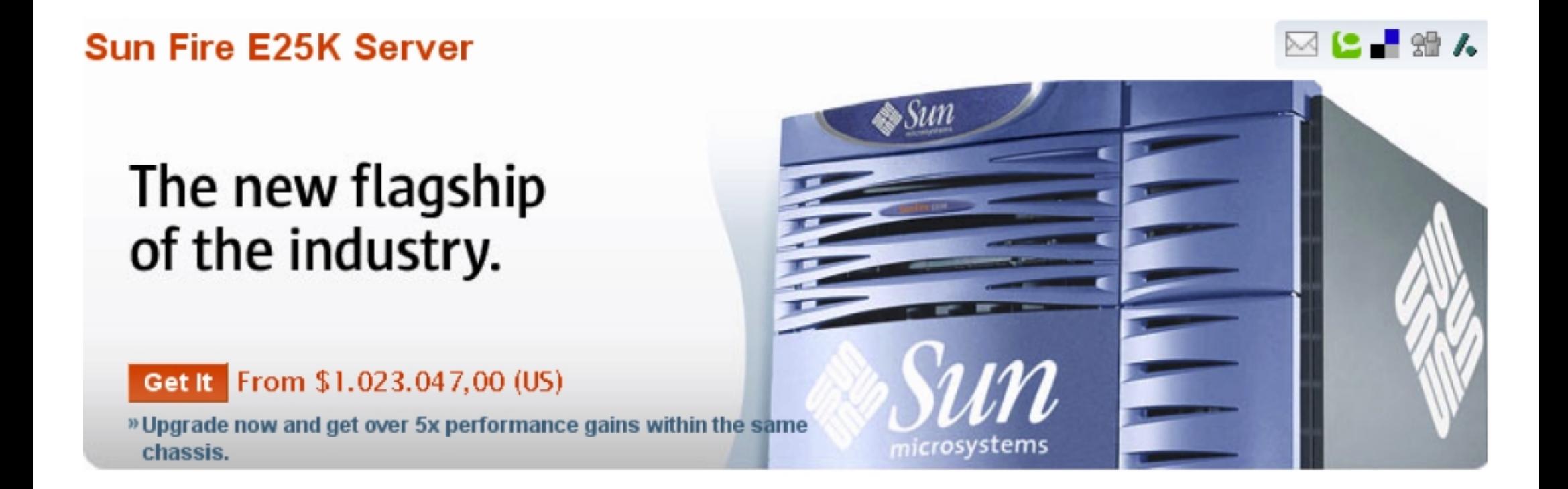

Keine Konkurrenz für Aldi-PCs . Ab 1 Mill. \$ ist man dabei. Die Konkurrenzprodukte von HP und IBM sind eher noch teurer.

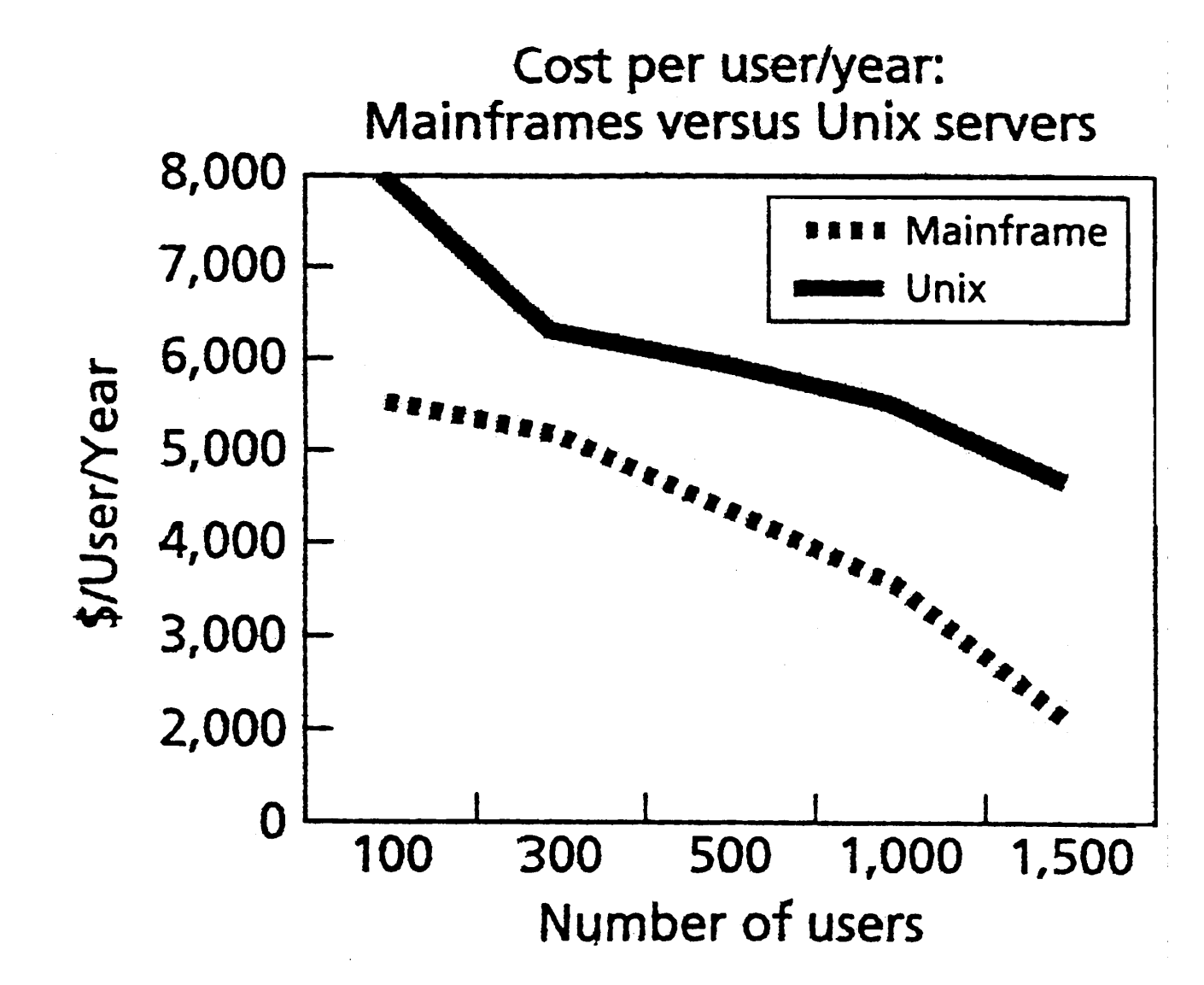

**Declining cost per user due to mainframe scalability versus Unix server scalability.** 

es 0139 ww6 **Ted Lewis: "Mainframes are dead, long live Mainframes." IEEE Computer, Aug. 1999, p. 104.** 

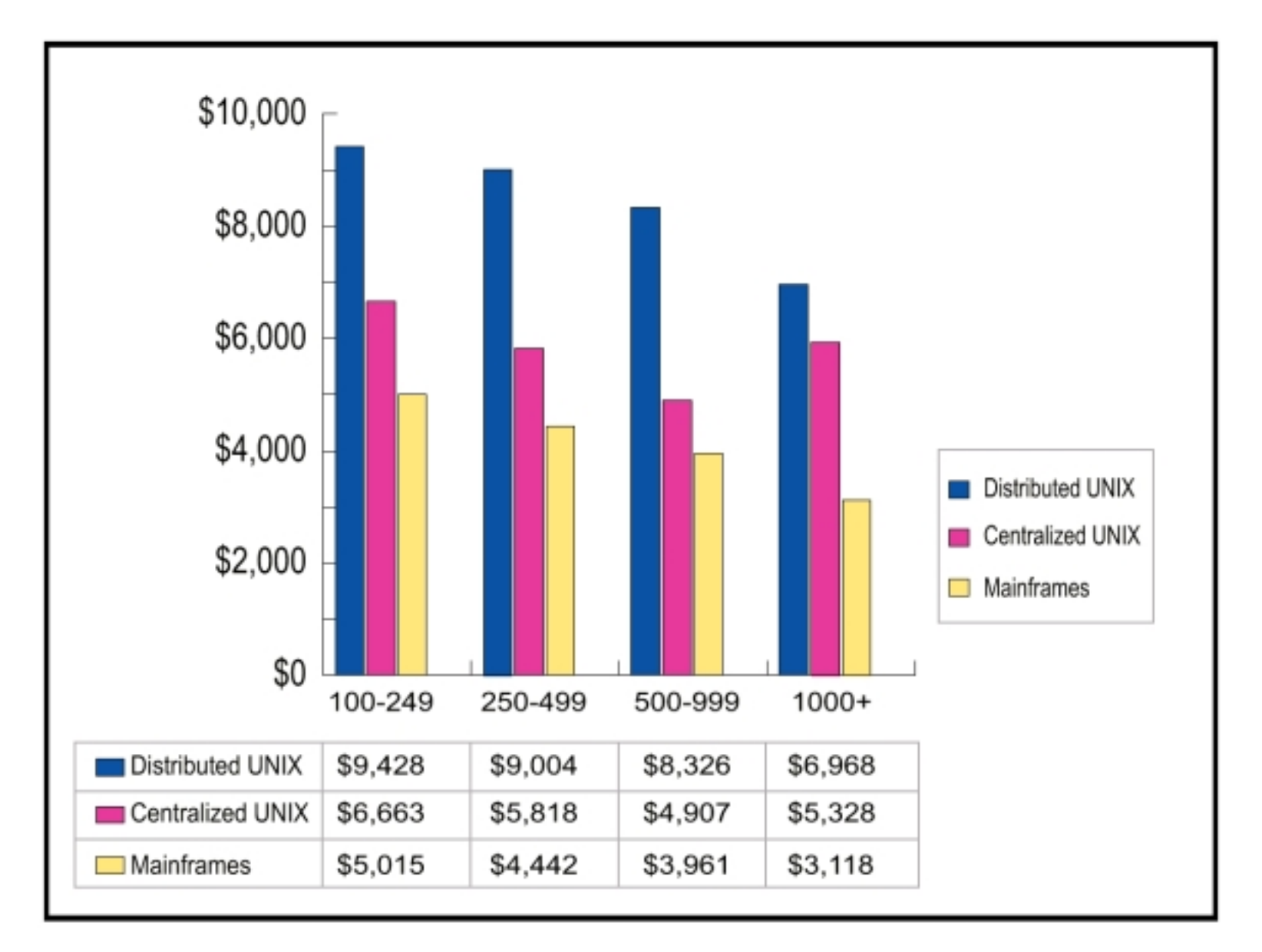

#### **Average annual transaction processing costs per user**

**International Technology Group, 2/99** 

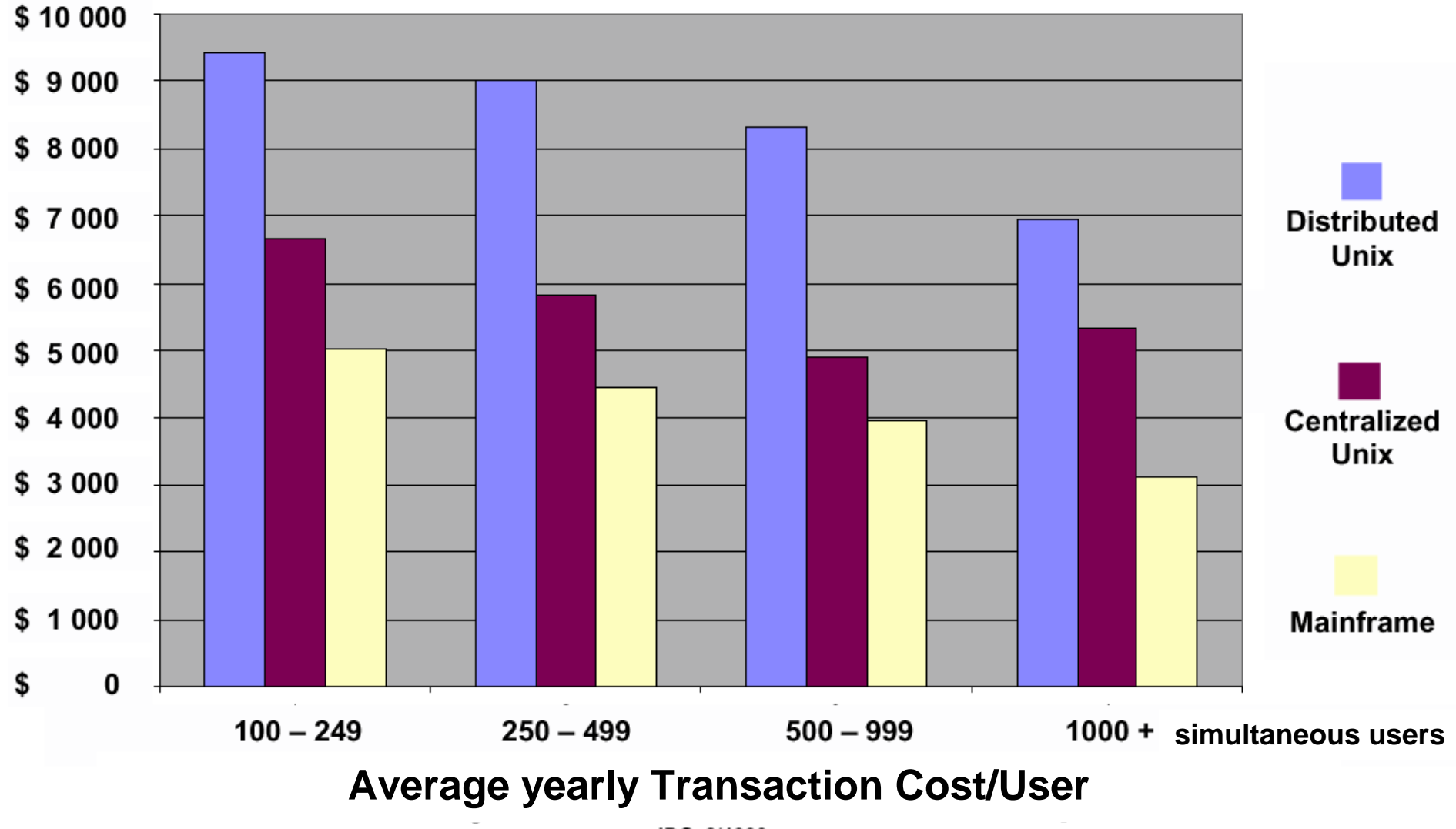

IDC, 2/1999

 **Und die 'Wirtschaftlichkeit? Zahlreiche Untersuchungen zeigten immer wieder, dass der moderne Mainframe die bei weitem niedrigste Total Cost of Ownership (TCO) aller Server-- Plattformen hat. So liegt laut den Analysten von At Kearney (2001) die TCO bei zentraler Mainframe-Architektur lediglich zwischen 3100 und 5100 Dollar, während sie sich bei zentraler Unix-Server-Architektur zwischen 5300 und 6700 Dollar und bei dezentraler Unix-Server-Architektur sogar zwischen 7000 und 9000 Dolia bewegt.** 

#### **COMPUTERWOCHE 15/2002**

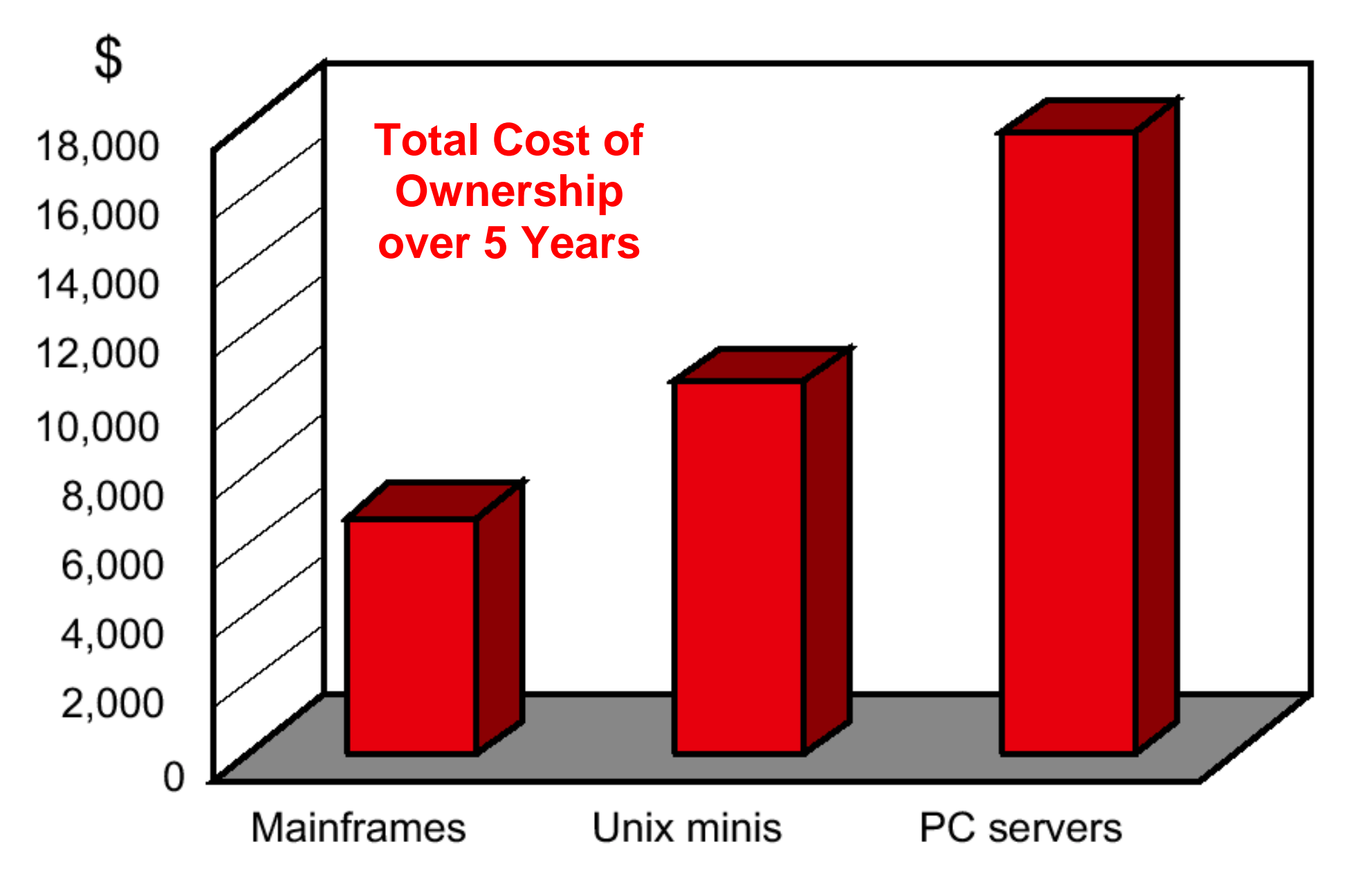

**http://www-03.ibm.com/servers/eserver/zseries/library/literature/papers.html ;** 

**"Since we published our last high-level perspective of the ratio between MIPS and head count in 2001, the largest z/OS installations have more than doubled their 'MIPS to head count' ratio."***L. Mieritz, M. Willis-Fleming – Gartner, 2004*

**Predicted average cost per end user in 2010:** 

- **Mainframes \$6,250**
- **Unix Minis \$19,000**
- **PC Servers \$24,000**

**5yr costs for hardware, software and maintenace** 

*Arcati Research 2005 – The Dinosaur Myth 2004 Update*

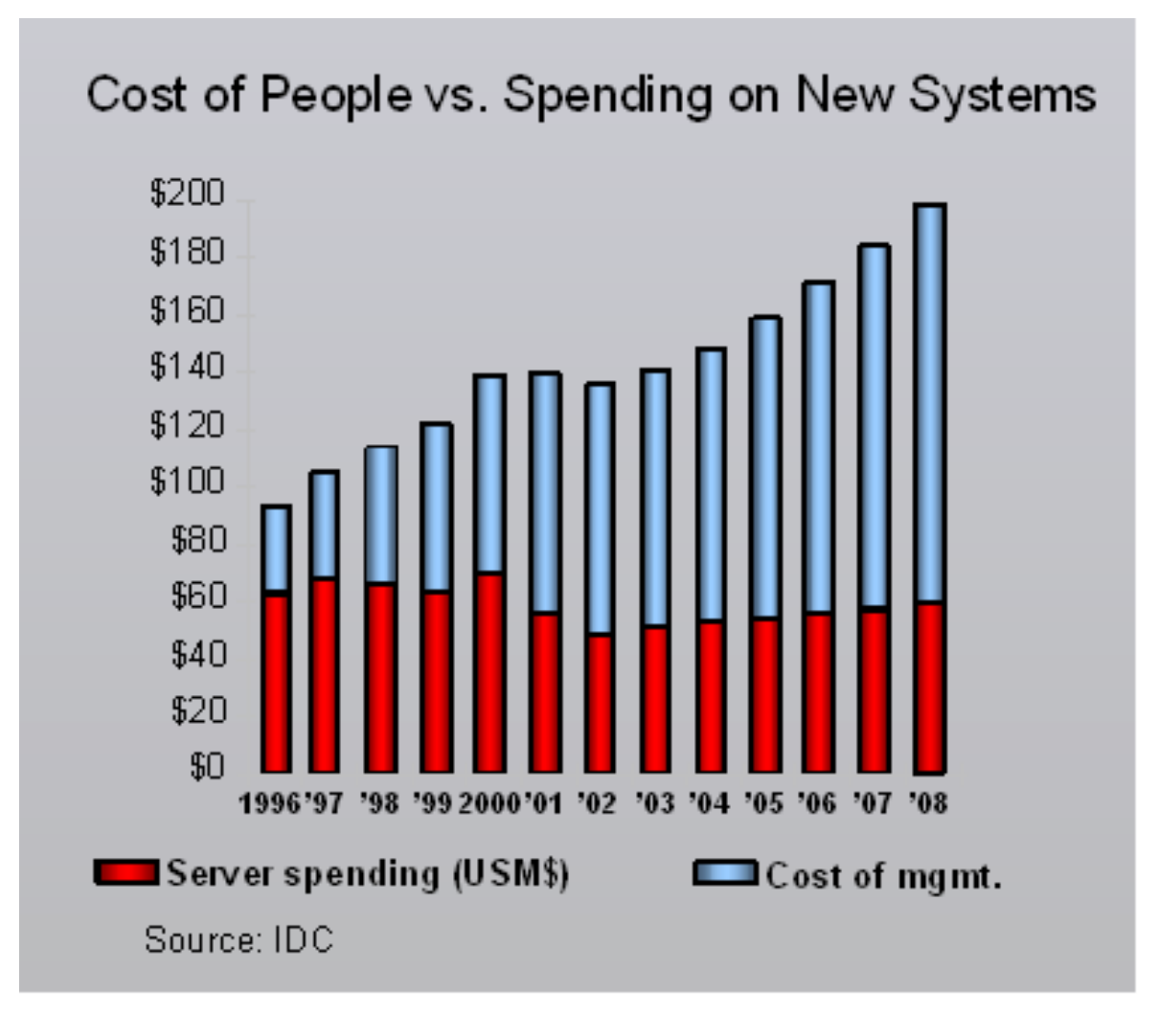

**Die Kosten für Mitarbeiter, die den laufenden Betrieb der IT Infrastruktur aufrecht erhalten, sind sehr viel höher als die Kosten für die Hardware und Software.** 

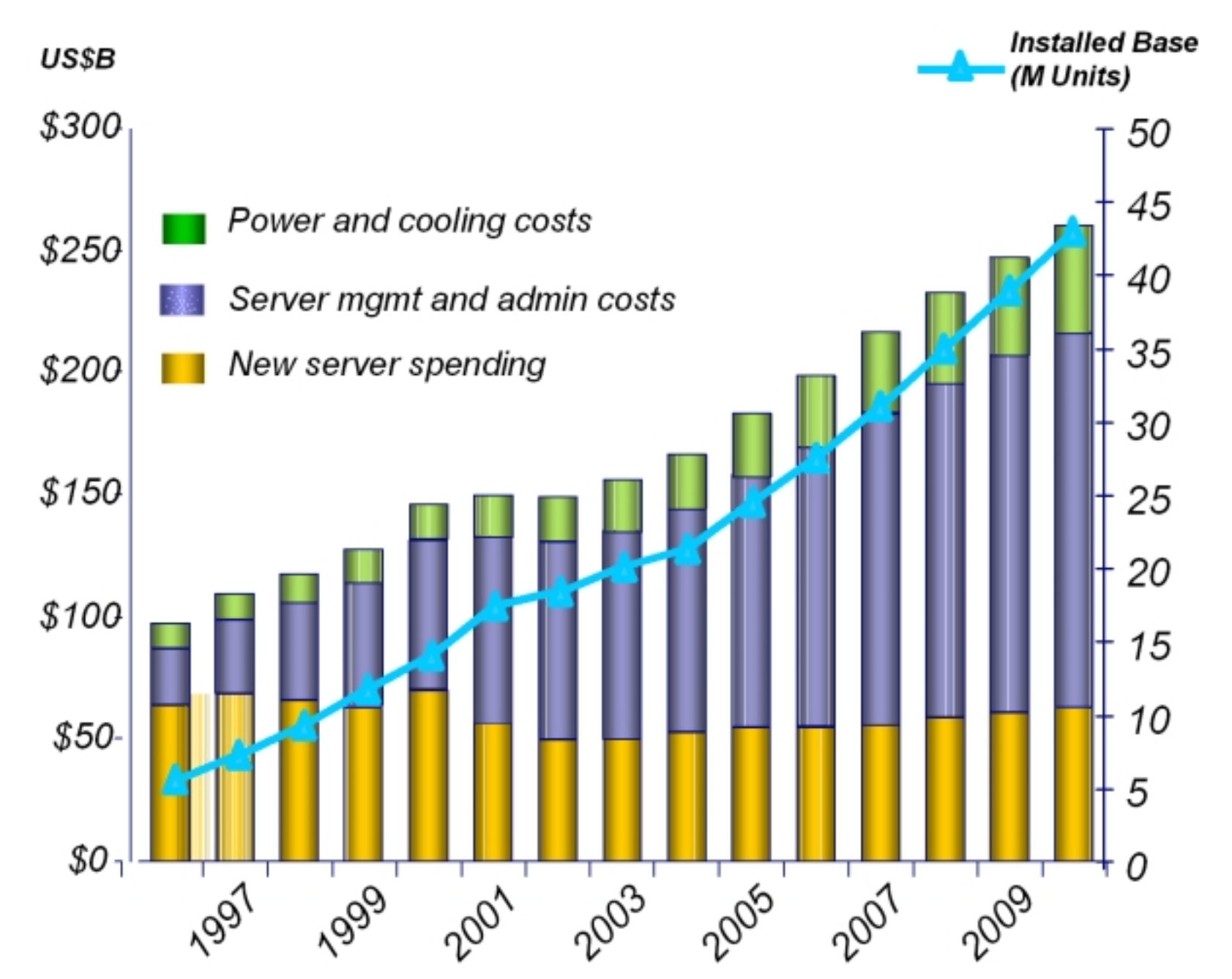

**Server processing consumption doubles every 3 years (Source: IDC, 2008)** 

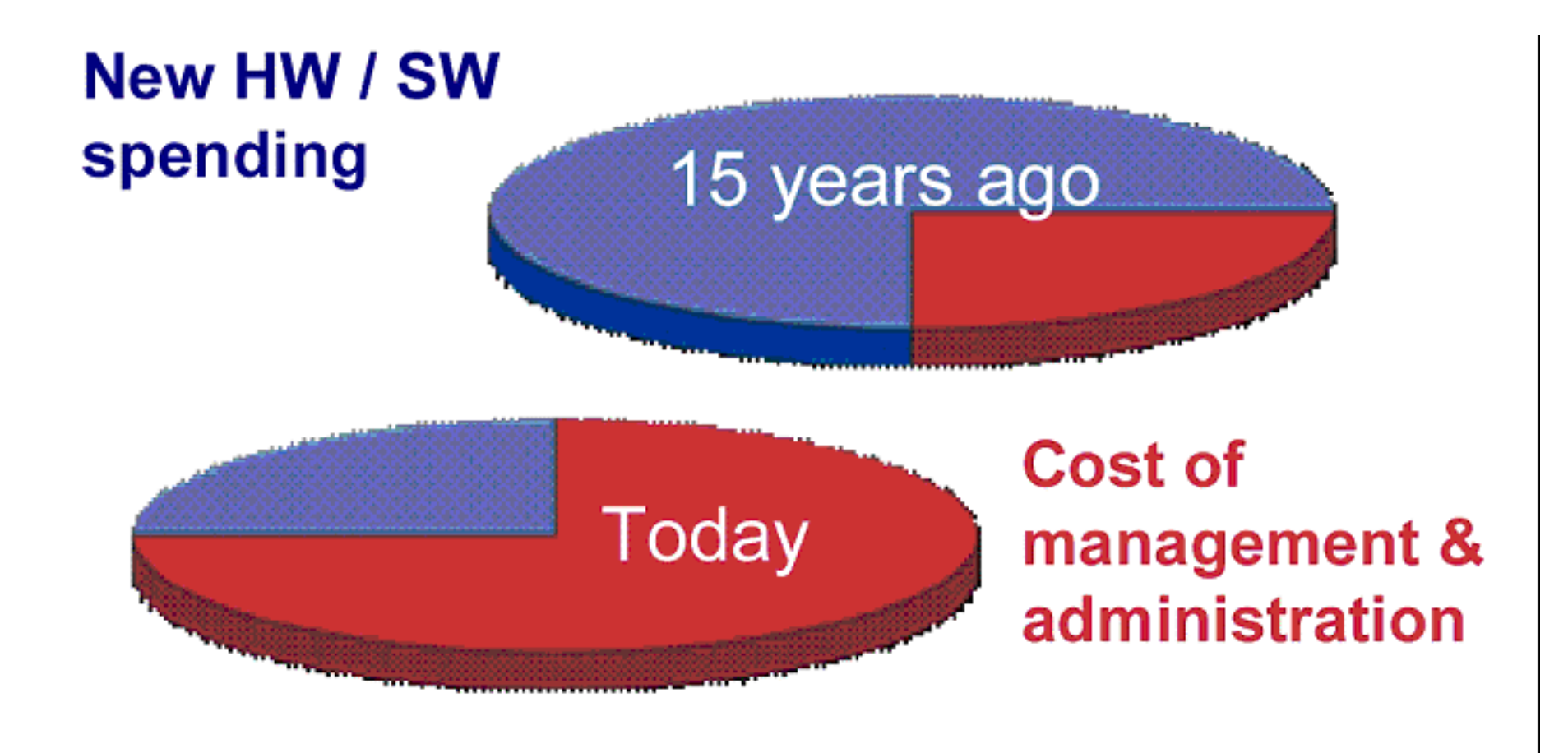

Source: Tony Picardi, IDC Economist.com: Make it simple. October 28th, 2004 From The Economist print edition

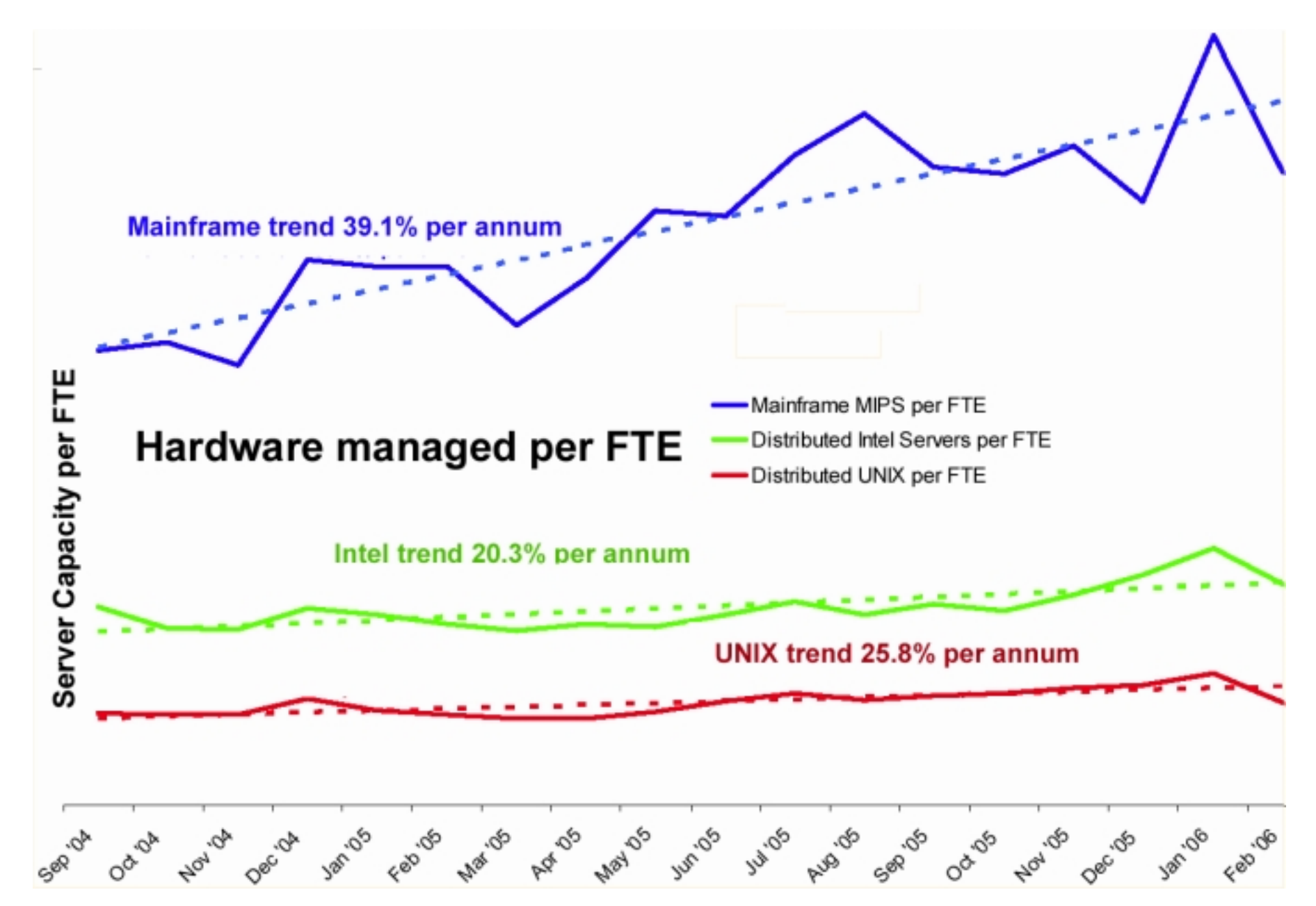

**Full-Time Equivalent (FTE) is the percentage of time a staff member works represented as a decimal. A full-time person is 1.00, a half-time person is .50 and a quarter-time person is .25.** 

#### **Research and Development**

**IBM spends \$1.2 billion a year investing in the System z stack--including hardware, software, and services.** 

**About 65 percent of the revenue that comes from the mainframe base comes from software, and not surprisingly, about 65 percent of that \$1.2 billion in annual investment in research and development for the mainframe line goes into software** 

**http://www.itjungle.com/big/big071007-story01.html** 

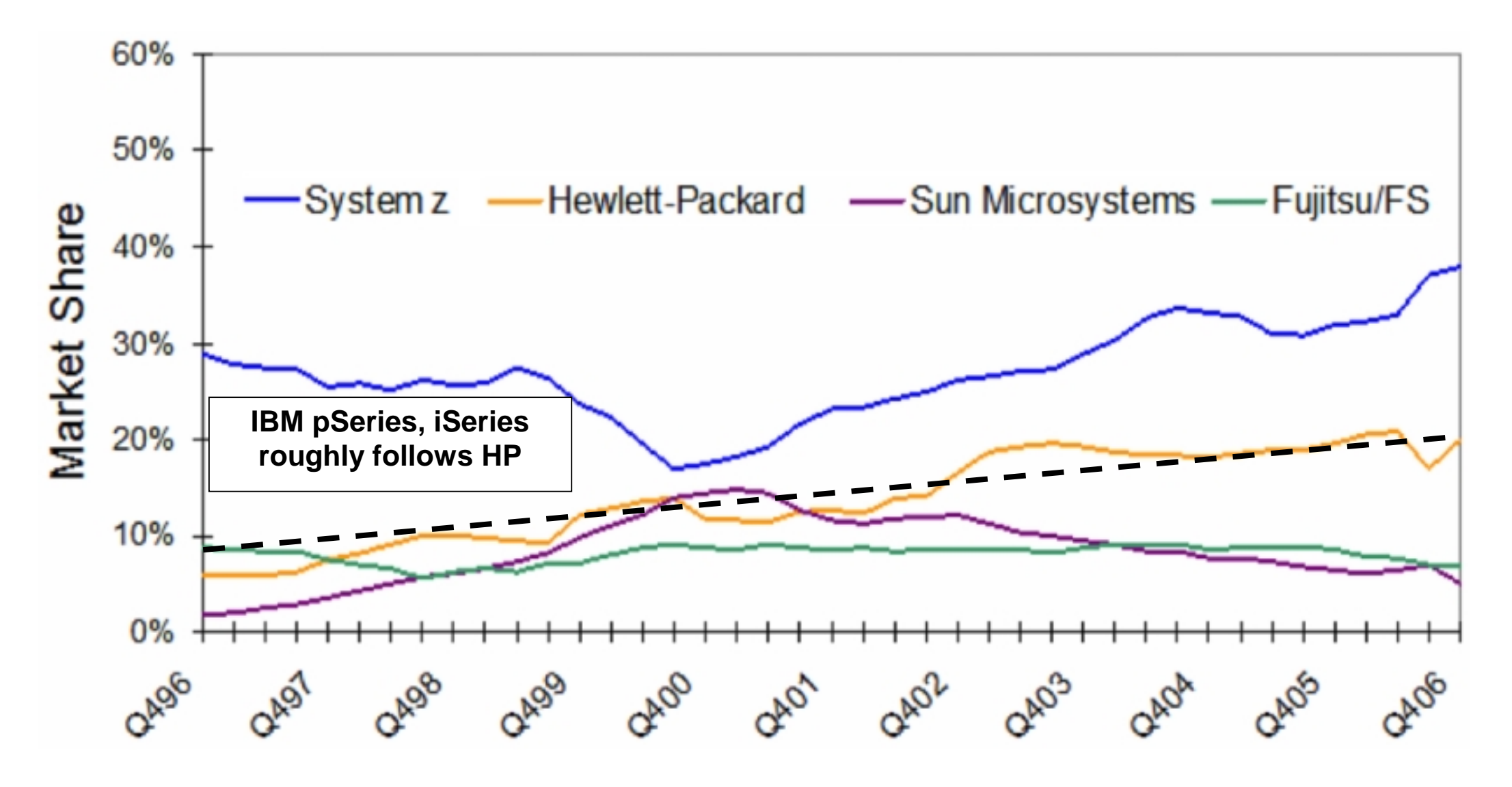

**Market Share Servers with a list price exceeding \$ 250 000** 

**Alle Unix Anwendungen (nach Rekompilation) und alle Java Anwendungen sind**  unter den z/OS "Unix System Services" und/oder unter zLinux lauffähig.

**Die Auslastung für ein typisches zSeries System besteht aus:** 

- 55% "Legacy "Anwendungen (Anwendungen die vor  **längerer Zeit entstanden sind)**
- **35 % Anwendungen, die in den letzten 1 2 Jahren geschrieben wurden**
- **10% Anwendungen, die im Rahmen von Konsolidierungsmaßnahmen übernommen wurden, davon viele von Unix Rechnern**

http://www-03.ibm.com/servers/eser ver/zseries/library/literat ure/papers.html

#### Workload-Bilanz der S/390-Plattform

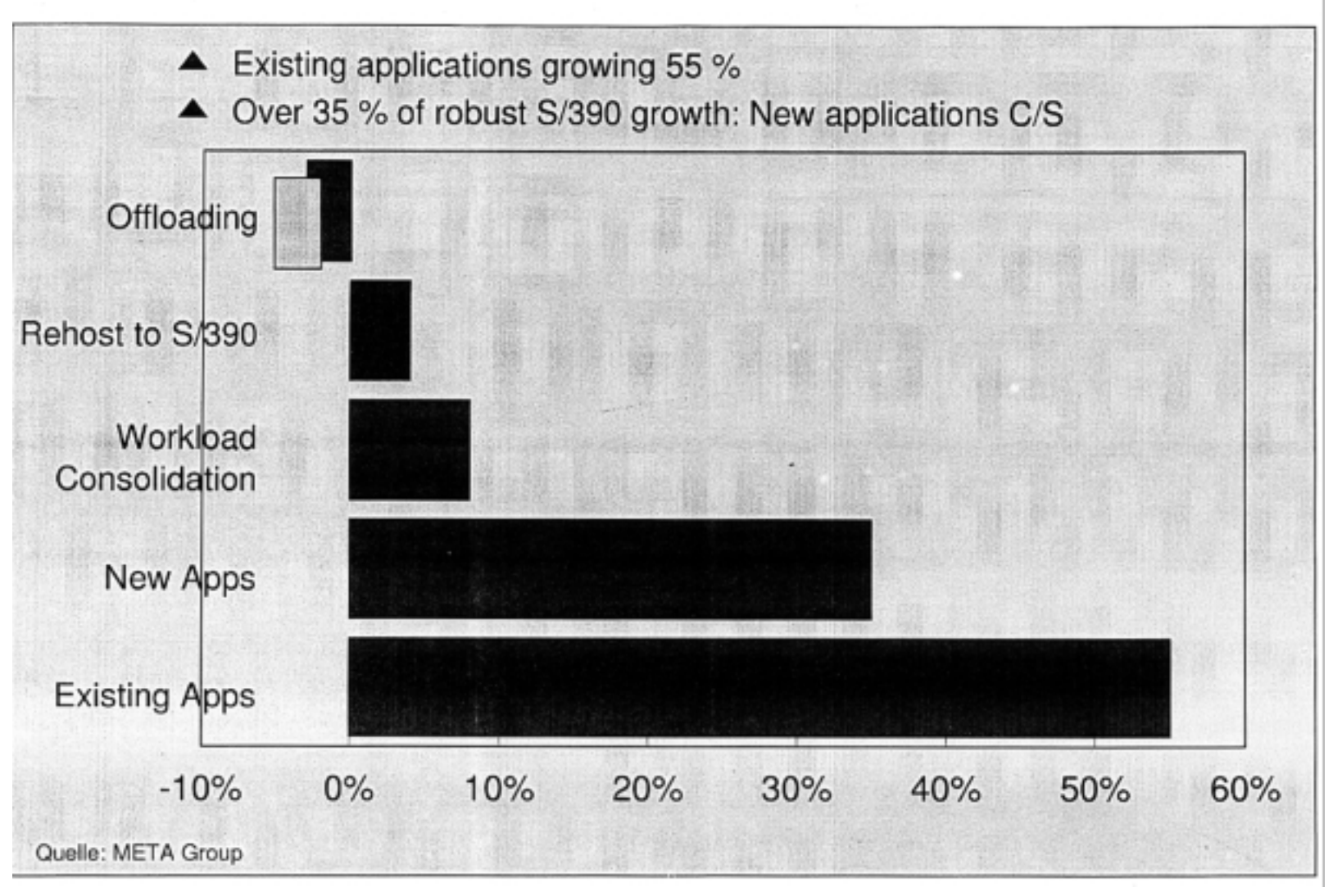

## 100 Millionen Dollar für Mainframes

# **Sparkassen Informatik modernisiert**

MÜNCHEN (CW) - IBM hat von der Frankfurter Sparkassen Informatik GmbH einen der größten Aufträge der letzten Jahre erhalten.

Der für rund 240 Sparkassen tätige Dienstleister will einen Großteil seiner Infrastruktur austauschen, die derzeit aus Systemen von Big Blue und anderen Herstellern besteht, und durch 20 neue "z990"-Mainframes sowie weiteres IBM-Equipment ersetzen. Die Rechenkapazität steigt dadurch auf 100 000 MIPS. Sparkassen Informatik wickelt jährlich über 23 Milliarden Transaktionen für geschätzte 30 Millionen Bank-

kunden in Deutschland ab. Durch Konzentration auf ihre neueste Lösung "System OS Plus" in Kombination mit der neuen IBM-Hardware erhoffen sich die Frankfurter Kostenersparnisse von mehr als 200 Millionen Euro jähr $lich.$ 

Analysten gehen laut "Wall Street Journal" davon aus, dass die pro Stück rund zehn Millionen Dollar teuren Mainframes selbst nach Rabattierung zusammen immer noch mehr als 100 Millionen Dollar kosten. Gartner-Analyst Josh Krischer sagte: "Das ist der größte Computerdeal, von dem ich seit langem gehört habe." (tc) ←

#### **Postbank entscheidet sich für drei IBM Großrechner der neuesten Generation**

**Bonn/Stuttgart, 24. September 2008. Die Postbank hat sich für die Beschaffung dreier neuer IBM Großrechner des Typs System z10 entschieden.** 

**Die Postbank setzt schon seit Jahren auf den Einsatz von Großrechnern. Nach einer Konsolidierung von IBM System z900-Großrechnern auf leistungsfähigere z990-Server wird nun das aktuelle Modell IBM System z10 in die IT-Infrastruktur integriert. Die Großrechner werden bei der Postbank ein hohes Transaktionsvolumen bearbeiten und neue Maßstäbe im Bereich Ausfallsicherheit und Energieeffizienz setzen. Die Systeme sind außerdem Teil eines umfassenden Konsolidierungsprojekts. Die Postbank unterstreicht mit dieser Entscheidung ihre Core-Banking-Strategie und baut ihre technologische Infrastruktur weiter aus.** 

**"Für uns stellen die neuen IBM System z10-Server eine effiziente Plattform für unser Core-Banking dar", sagt Manfred Löw, für den Betrieb verantwortlicher Vorstand der Postbank Systems AG. Die neuen Mainframes sind hochverfügbar und leistungsstark und ermöglichen mit ihrer Energieeffizienz nicht zuletzt einen wesentlichen Beitrag zur Green IT – Ausrichtung in der Postbank IT."** 

## **First National Bank of Omaha**

<sup>1</sup> First National Bank Omaha

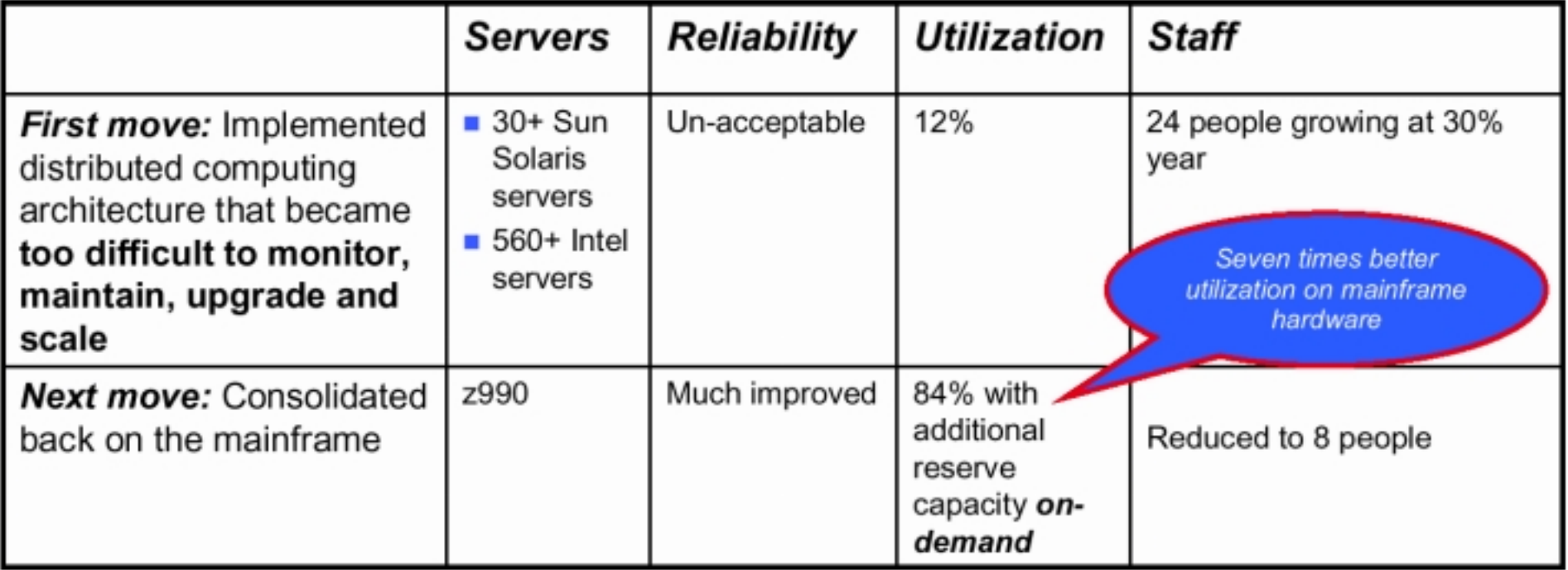

#### **Stadtverwaltung Gelsenkirchen 2009**

**28. Mai 2009. Der kommunale IT-Dienstleister gkd-el aus Gelsenkirchen migriert auf IBM System z10 Mainframe und verbessert Dienstleistungsangebot seiner Behördenkunden.** 

**Die gkd-el hat mehrere Server auf einem einzelnen IBM System z10 konsolidiert. Das Ergebnis ist eine einfachere IT-Infrastruktur, in der weniger physische Systeme betrieben werden müssen. Der Betrieb der gesamten SAP-Landschaft erfolgt auf System z, inklusive der Infrastruktur mit Linux on System z und z/VM, z/OS, DB2 für z/OS und den zugehörigen Netzwerken.** 

**Die SAP-Anwendungsserver werden auf mehreren virtuellen Instanzen von SUSE Linux Enterprise Server (SLES) 10 unter IBM z/VM 5.3 ausgeführt.Der SAP-Datenbankserver für jede Anwendung läuft unter IBM DB2 für z/OS. Für den Plattenspeicher wird ein IBM System Storage DS8100 eingesetzt, und Daten werden auf einem Bandarchiv IBM TotalStorage 3494 gesichert.** 

**Die Zahl der Server bei gkd-el, die mit Linux on System z betrieben werden, wächst stetig. Zurzeit sind alle SAP Anwendungsserver, der zentrale Druckserver für die Massendruckprogramme und ein Server für GIS (ein System mit Grundbuch-Informationen) als virtualisierte Server implementiert.** 

**Die im Projekt realisierten Vorteile lagen in einer spürbar höheren Zufriedenheit der Endbenutzer dank der Verkürzung der durchschnittlichen SAP- Dialogantwortzeiten von 570 ms auf 190 ms.** 

**Im Rahmen der Serverkonsolidierung auf Linux on System z werden immer mehr physische Server ersetzt. Auf der Grundlage gemachter Erfahrungen schätzt die gkd-el, dass ein qualifizierter Administrator in der Nicht-Mainframe-Umgebung 10 Systeme effektiv verwalten kann, während ein für Linux on System z zuständiger Administrator etwa 50 Systeme betreuen kann.** 

**"Dank der EAL5-Zertifizierung für z/VM können wir sicher sein, dass wir jedes Linux-Gastsystem auf dem System z wie einen vollkommen eigenständigen Server behandeln können, was die Trennung von Instanzen angeht. Das ist enorm wichtig für uns, weil wir strenge Bestimmungen für den Datenschutz und die Datensicherheit einhalten müssen", sagt Karl Große Vogelsang, Leiter des Rechenzentrums der gkd-el.** 

## **Altersverteilung Mitarbeiter**

(Quelle: Meta Group's Survey)

![](_page_63_Figure_2.jpeg)

![](_page_64_Figure_0.jpeg)

**53% der Mainframe Experten sind im Alter 50+**

Dass Versicherungen auch attraktive IT-Arbeitgeber sind, erkennen immer mehr Bewerber. Hier gibt es nicht nur interessante, sondern auch vergleichsweise sichere Jobs, die oft mit attraktiven Zusatzleistungen wie betrieblichen Rentenmodellen ausgestattet sind. Die Folge: Die großen Unternehmen bekommen viele Bewerbungen, zum Teil auch von der gesuchten Spezies der Informatiker.

Allerdings fahren auch die Versicherungen angesichts der aktuellen Marktlage einen restriktiveren Kurs in Sachen IT-Personal als in der Vergangenheit. Die DBV-Winterthur beispielsweise stockte ihre IT-Abteilung noch 2002 um 80 auf 320 Mitarbeiter auf, heuer wird sie statt der ursprünglich anvisierten 50 nur zehn zusätzliche IT-Jobs schaffen. "Wir behalten unsere strategischen Ziele in der IT bei – fokussieren uns aber aufgrund der Marktgegebenheiten auf die Dinge, wo direkter betriebswirtschaftlichen Nutzen zu realisieren ist", so Leibold. Gebraucht werden nicht mehr Berufseinsteiger, sondern in erster Linie Spezialisten, sei es für die Anwendungsentwicklung im Großrechnerbereich oder Systemingenieure für Sun Solaris.

Nach Mainframe-Experten müssen die Versicherungen aber nach wie vor länger suchen, bis sie einen geeigneten Kandidaten finden. Da die einst als veraltet verschriene Host-Technologie an den meisten Universitäten nicht mehr gelehrt wird, verfügen jüngere Bewerber kaum noch über die gefragten Kenntnisse. "Im Mainframe-Bereich können Sie es sich gar nicht erlauben, Mitarbeiter über 40 Jahren nicht mehr einzustellen", sagt Claudius Lierow, der bei der DBV-Winterthur die Personalbetreuung in München leitet. Darum haben Bewerber auch ohne spezifische Erfahrung im Mainframe-Umfeld eine Chance, wenn sie glaubhaft darstellen, warum sie in der Großrechnerwelt arbeiten wollen. "Wenn sie es nur als Notlösung sehen, weil es im Web-Design oder Client-Server-Umfeld wenige Jobs gibt, geht das meistens schief", so Lierow.

#### **Versicherungen suchen System-Spezialisten**

**Computerwoche 6/2003**

Nach Mainframe-Experten müssen die Versicherungen aber nach wie vor länger suchen, bis sie einen geeigneten Kandidaten finden. Da die einst als veraltet verschriene Host-Technologie an den meisten Universitäten nicht mehr gelehrt wird, verfügen jüngere Bewerber kaum noch über die gefragten Kenntnisse. "Im Mainframe-Bereich können Sie es sich gar nicht erlauben, Mitarbeiter über 40 Jahren nicht mehr einzustellen", sagt Claudius Lierow,

## **COMPUTERWOCHE 42/2005**

#### Viele Überstunden

Scholz hat auch eruiert, wie viel ein IT-Spezialist mit einem bestimmten Schwerpunktwissen verdient. Dabei wird statistisch nicht berücksichtigt, welche weiteren Kenntnisse der Profi mitbringt. Bei den Programmiersprachen fällt auf, dass - wie auch im Vorjahr - Smalltalk-Kenner gut im Rennen liegen und die Spitzenprofis auf über 100 000 Euro kommen. C++-Leu-

te dagegen haben im Schnitt 65 000 Euro in der Tasche – genauso viel wie die Java-Könner. Bei den Datenbanken verdienen. DB2- und Oracle-Profis rund 70 000 Euro, und was Betriebssysteme betrifft, haben die Großrechnerprofis nach wie vor gute Karten, denn sie erzielen über 80 000 Euro im Jahr, was einen leichten Zuwachs gegenüber dem Vorjahr bedeutet. Linux-Anhänger dagegen müssen sich mit 63 000 Euro zufrieden geben, was etwa dem Vorjahresgehalt entspricht.

# Aufwind für Legacy-Systeme

Anwender setzen weiterhin auf ihre Mainframes. Dabei wollen sie die Architektur modernisieren. Know-how über Großrechnersysteme als Motor für Geschäftsprozesse gewinnt an Wert und wird zur Mangelware.

> Ralph Crosby, Chief Technology Officer, BMC Mainframe Service Management Business Unit:

Was die Personalsituation im System Management für Mainframes anbelangt, sind 40 Prozent der Befragten sehr beunruhigt. Sie sehen in diesem Bereich einen härter werdenden Wettbewerb um Talente aufkommen.

#### **IT-PROFESSIONALS**

#### Computer Zeitung Nr. 42 / 14. Oktober 2002

Linux und Internet-Technologie machen die Computerveteranen jetzt auch an den Unis wieder hoffähig

# Großrechner brauchen frisches Personal

Großrechnerspezialisten sind nachhaltig gefragt. Doch die alte Mainframer-Generation tritt über kurz oder lang ab. Grund genug, dass auch an den Unis wieder für Nachwuchs gesorgt wird.

30

Von der Branchenkrise unberührt zeigt sich die Nachfrage nach Mainframe-Spezialisten. Denn die Großrechner, in der Vergangenheit oft totgesagt. sind quicklebendig - so jedenfalls lautet die Erfahrung von Rudolf Harnisch, Vorstand der Bayerischen Landesbank und zugleich Vorstandsvorsitzender des Software-Forums Bayern. "Große Finanzdienstleistungsunternehmen werden noch viele Jahre nicht auf Großrechner verzichten können", prophezeit er.

**Tipps für Neu-Mainframer** 

#### Knowhow gibt es hier:

· An Hochschulen wie der Uni Leipzig oder Tübingen, wo Mainframe-Systeme wieder zum Lehrstoff gehören;

· an der IT Akademie Bayern, die in Kooperation mit der Uni Leipzig angehende Mainframer ausbildet (www.it-akademie-bayern.de); · bei IBM, wo Studenten und Entwickler einen kostenlosen Zugang zu einer Linux-OS/390-Umgebung erhalten (www.ibm.com/ servers/eserver/zseries/os/linux/lcds);

· bei Spezialisten wie Spectrum & Partner aus Wiesbaden, die mit praxisorientierten Schulungen aufwarten (www.spectrum-ag.de).

Vor allem die Anwendungsintegration und die Internet-Anbindung der Legacy-Plattformen haben Konjunktur. Doch den Rechner-Dinos droht der Nachwuchs auszugehen. Die IT-Freiberuflerdatenbank Gulp warnt: Zwar fänden sich aktuell noch genügend Experten mit den gesuchten Mainframe-Qualifikationen. doch die Chancen, solche Projekte zu besetzen, schwinden von Jahr zu Jahr. Spezialisten für Tandem- oder Natural-Systeme seien jetzt schon knapp, für MVS

oder OS/390 sei Ähnliches zu erwarten. Das Hauptproblem heißt Überalterung. So sind mehr als ein Drittel der bei Gulp eingetragenen PL1-Programmierer Jahrgang 1950 und älter. Zum Vergleich sind 38 Prozent der Java-Entwickler nach 1970 geboren.

Bewerber mit Mainframe-Kenntnissen haben also gute Karten. Dieses Knowhow kann man sich zunehmend auch wieder an den Universitäten holen. Vorreiter ist die Uni Leipzig, wo sich die Gruppe um Professor Wilhelm Spruth IBMs OS/390-Plattform angenommen hat. Dort besitzt man einen Mainframe, der mittlerweile auch der Uni Tübingen zur Verfügung steht. Ein Grund dafür, dass der Großrechner an Hoch-

![](_page_69_Picture_15.jpeg)

Mainframes haben ihren festen Platz im E-Business. Deshalb sind Großrechnerspezialisten wieder eine gefragte Spezies. Foto: IBM

schulen wieder in sind, liegt in der Linux-Portierung durch IBM, aber auch in der Unterstützung der Programmiersprache Java.

Das alles trägt dazu bei, dass die Unterschiede zwischen den Rechnerwelten zusehends verschwimmen. fm

Computerzeitung, 14. Oktober 2002, S. 30

## **Looking into the Future**

**In the future we will see 4 different platform-types :** 

![](_page_70_Picture_35.jpeg)

 **G. Amdahl G.A. Blaauw B.O. Evans F.P. Brooks** 

### **/360 Architecture**

**April 7, 1964** 

- • **8 Bit Byte**
- • **Main Store Byte Adressing**
- • **General Purpose Register**
- • **Supervisor/Problem State (Kernel/User State)**
- • **I/O Channel**
- • **Extended Lifetime strictly upwards and downwards compatibility over a line of models**
## **Alpha Architecture Reference Manual**

**Digital Press, Digital Equipment Corporation, 1992** 

**The Alpha architecture is a RISC architecture that was designed for high performance and longevity. Following Amdahl, Blaauw, and Brooks (1), we distinguish between architecture and implementation:** 

- **Computer architecture is defined as the attributes of a computer seen by a machinelanguage programmer. This definition includes the instruction set, instruction formats, operation codes, addressing modes, and all registers and memory locations that may be directly manipulated by a machine-language programmer.**
- **Implementation is defined as the actual hardware structure, logic design, and datapath organization.**

**This architecture book describes the required behavior of all Alpha implementations, as seen by the machine-language programmer.** 

**<sup>1.</sup> Amdahl, G.M., G.A. Blaauw, and F.P. Brooks, Jr. "Architecture of the IBM System/360." IBM Journal of Research and Development, vol. 8, no. 2 (April 1964): 87-101.** 

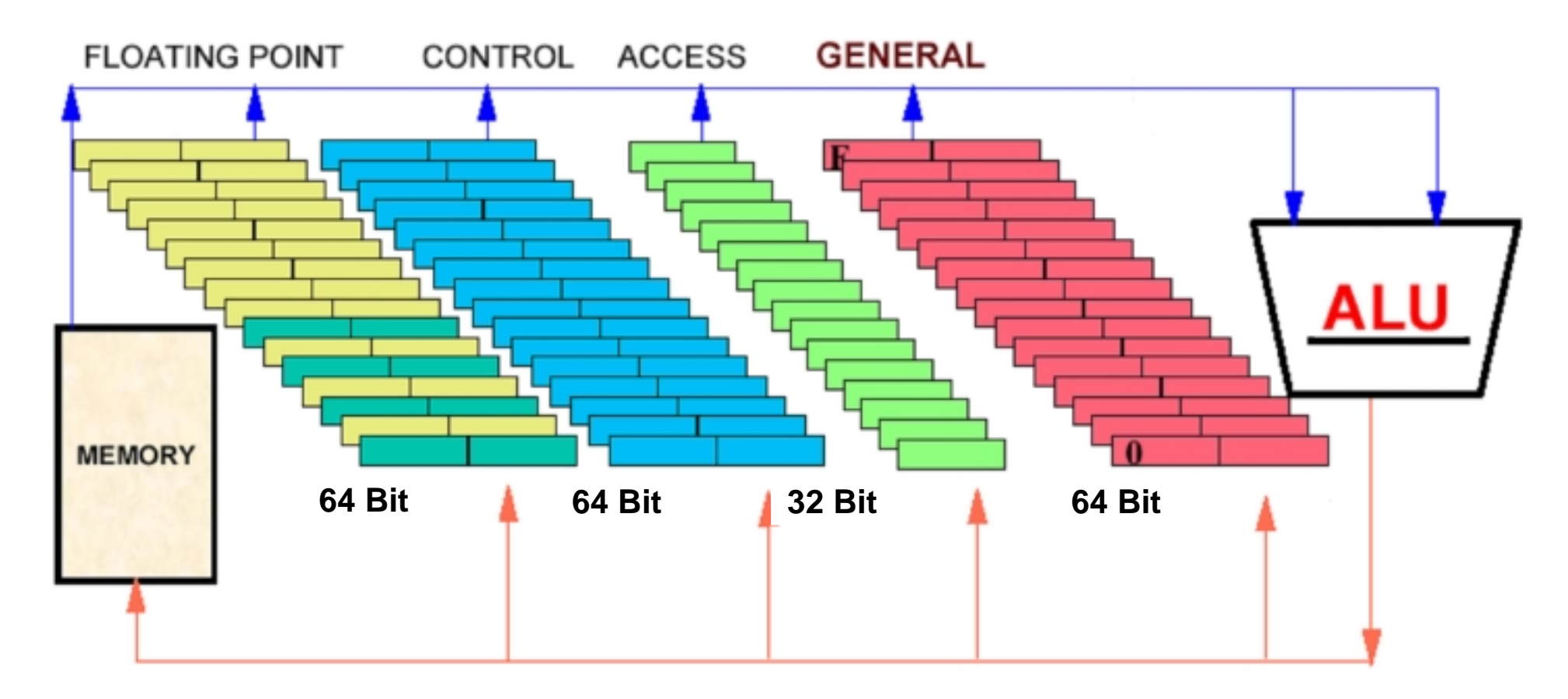

# **zSeries Programmiermodell**

**Je 16 Gleitkomma, Steuer- und Mehrzweckregister** 

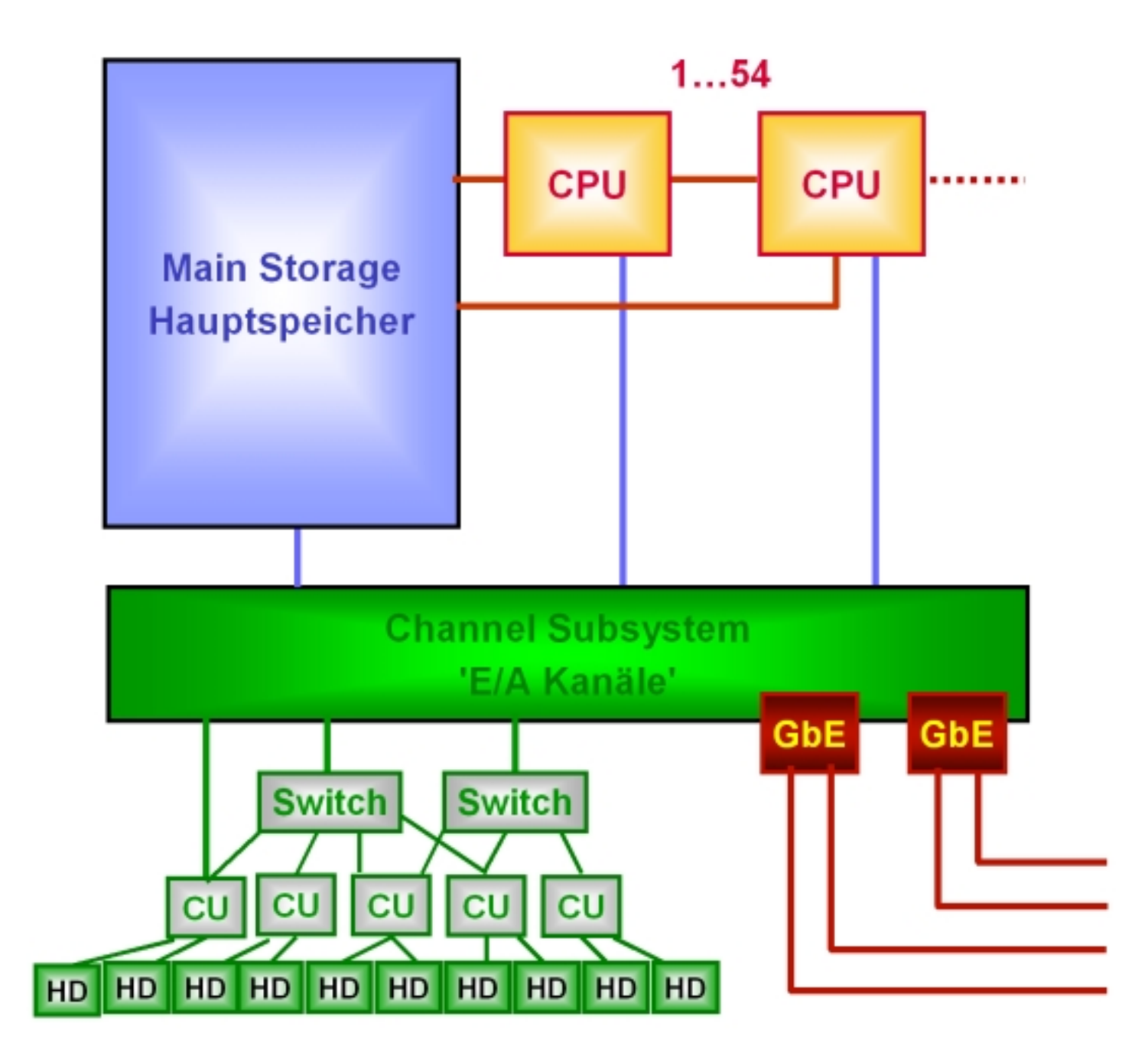

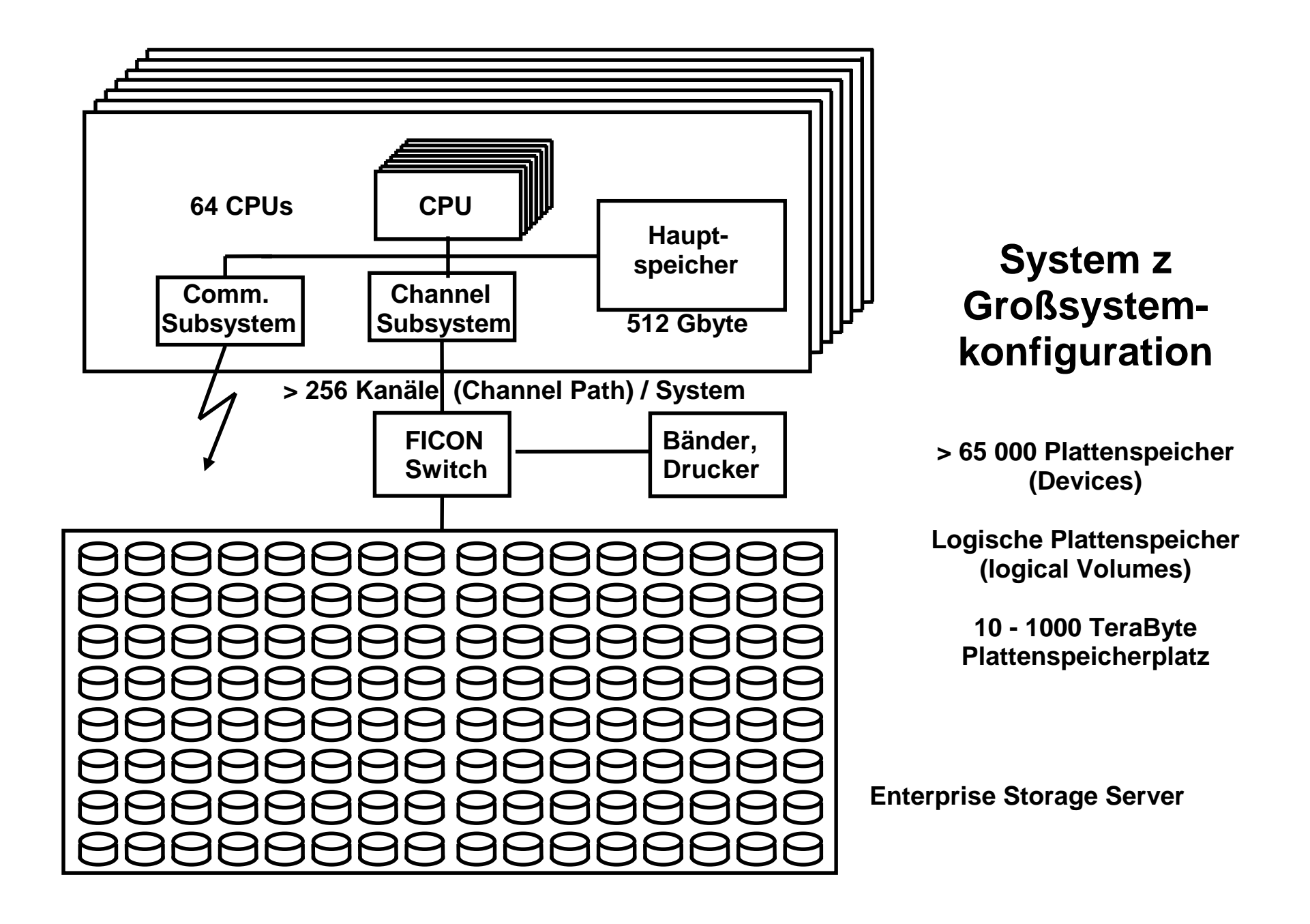

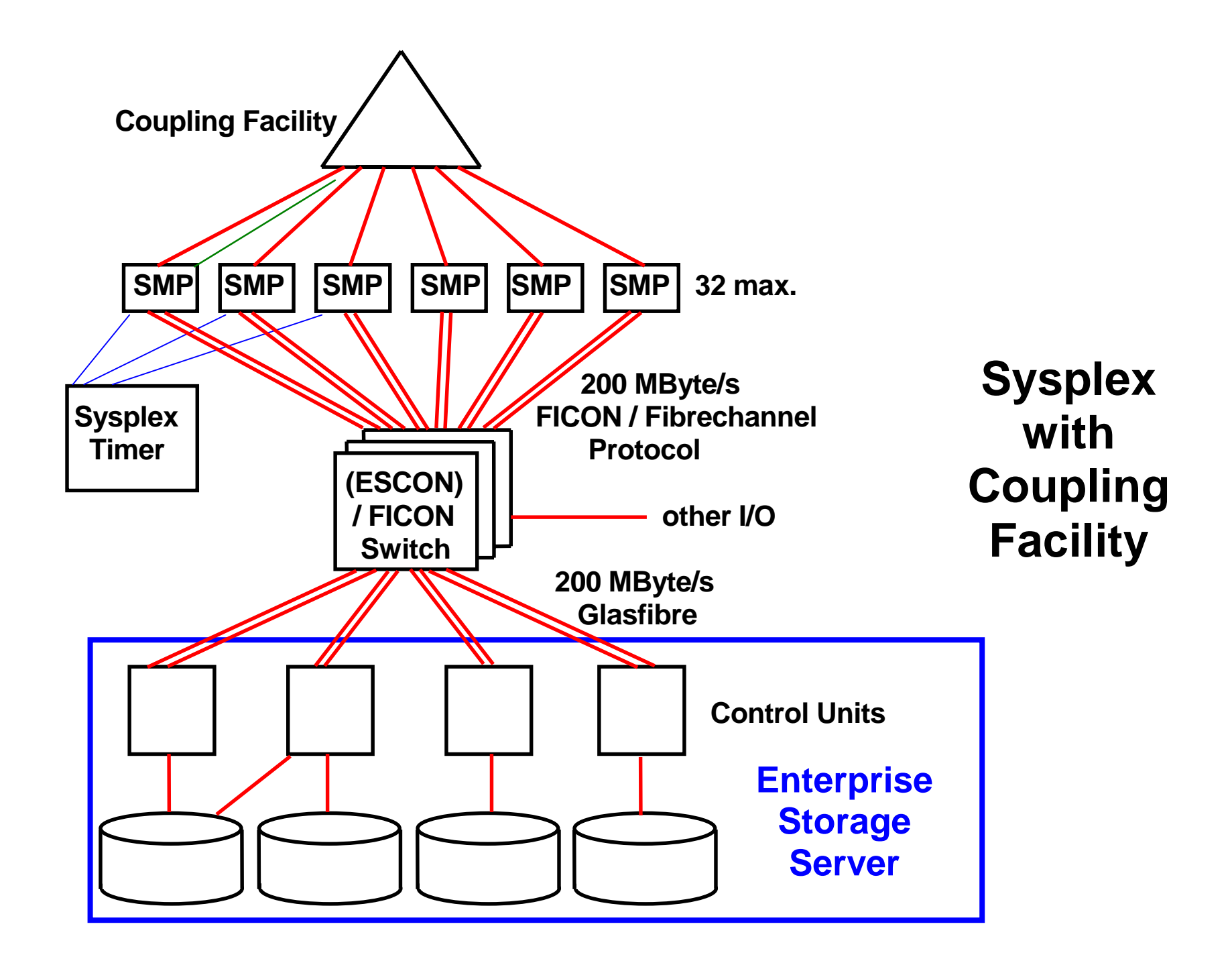

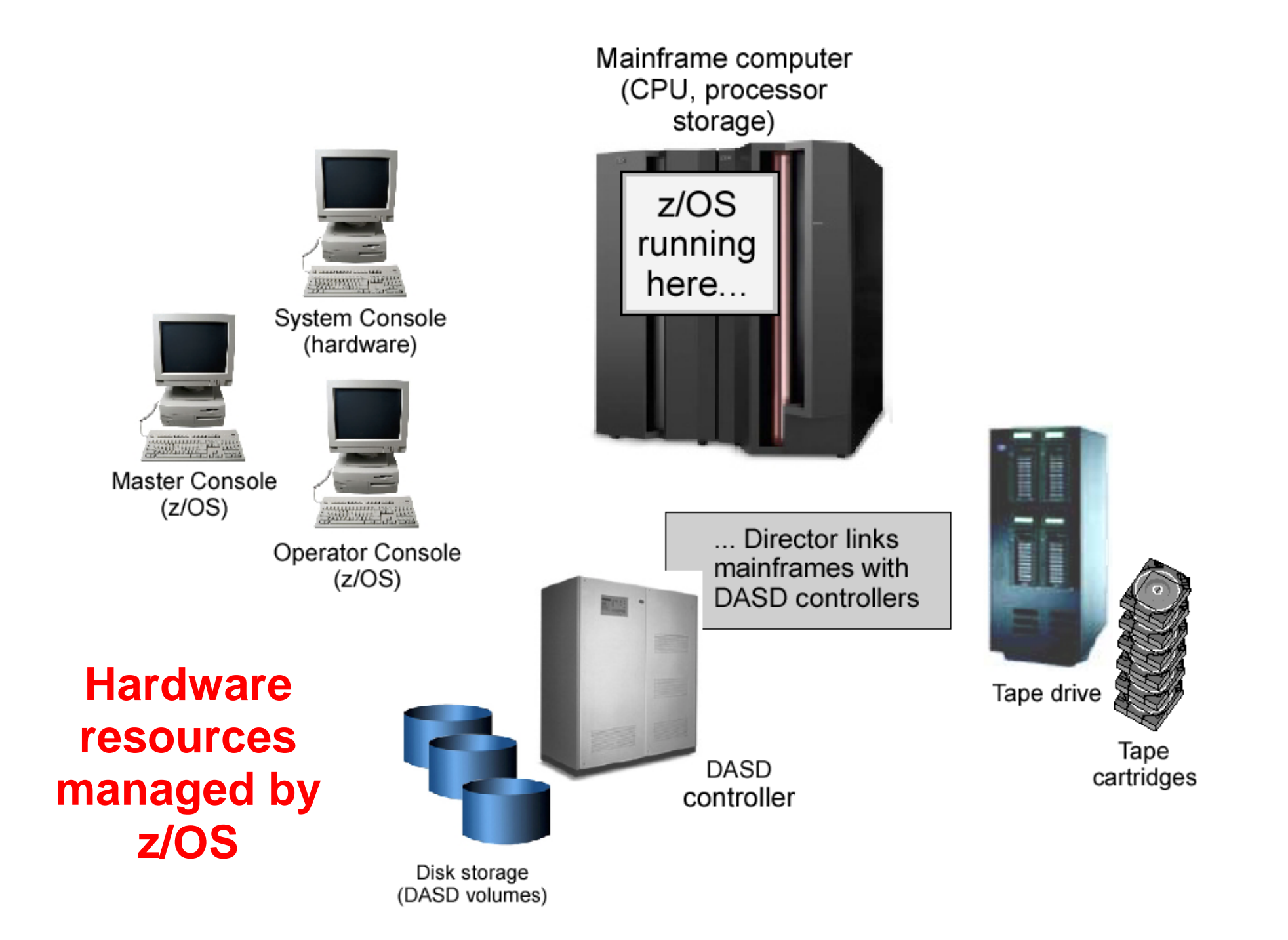

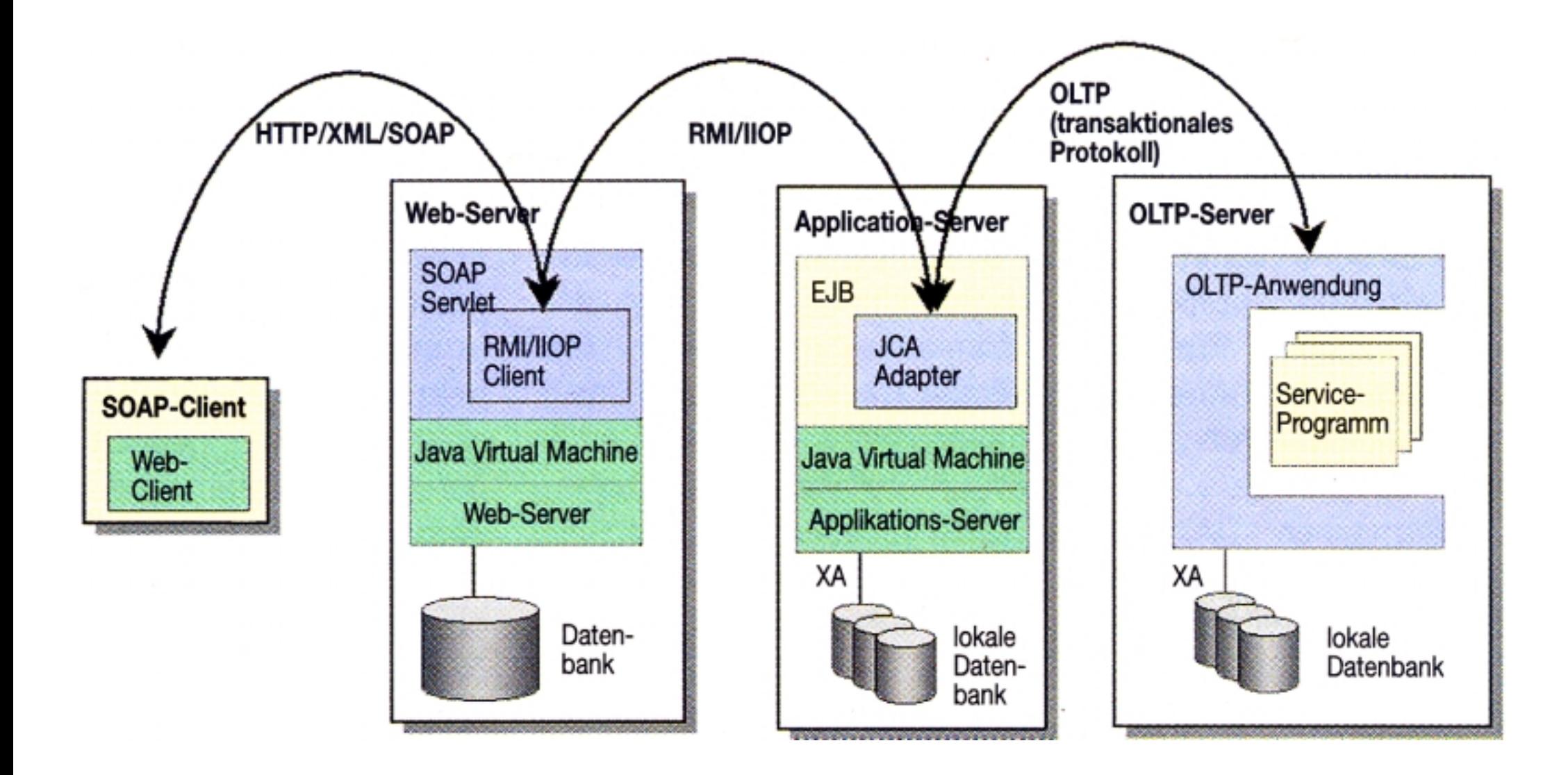

## **Service oriented Architecture**

**Integration von Host-Systemen für das Online Transaction Processing (OLTP) mit Hilfe der Java Enterprise Edition (J2EE)**.

### **Unterschiedliche Begriffe**

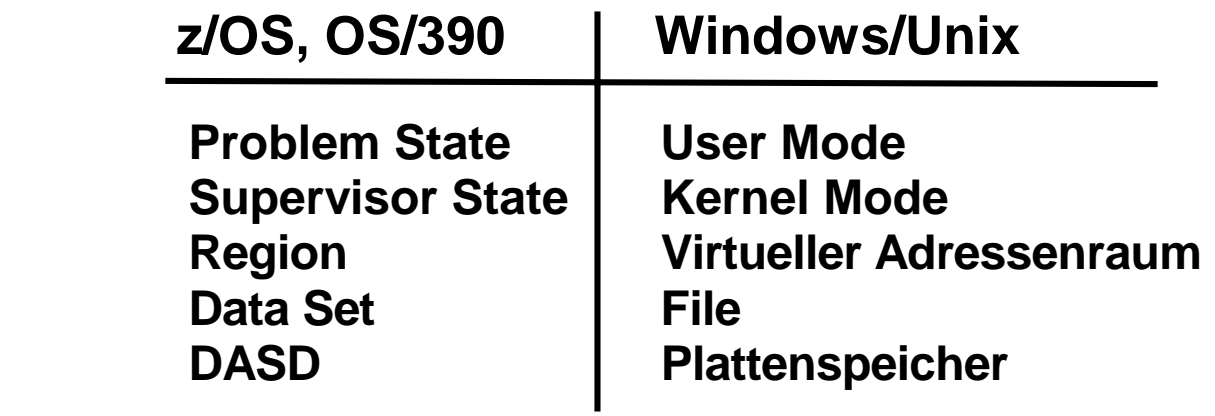

 **DASD = Direct Access Storage Device** 

#### **IFL, zAAP and zIIP**

**The Integrated Facility for Linux (IFL) is an IBM mainframe processor dedicated to running the Linux operating system, with or without z/VM. IFLs are expressly designed to reduce software costs. IBM introduced IFLs on September 29, 2000.** 

**The System z Application Assist Processor (zAAP), previously known as the zSeries Application Assist Processor, is a mainframe processor introduced by IBM in 2004. zAAP engines are dedicated to running specific Java and XML workloads under z/OS, accelerating performance.** 

**The System z Integrated Information Processor (zIIP) is a special purpose processor. It was initially introduced to relieve the general mainframe central processors (CPs) of specific DB2 processing loads, but currently is used to offload other z/OS workloads as described below. They often lead to a higher workload throughput at reduced license fees.** 

**DB2 for z/OS V8 was the first application to exploit the zIIP, but now there are several IBM and non-IBM products and technologies that exploit zIIP.** 

**The zIIP hardware (i.e. microcode, as the processors hardware does not differ from general purpose CPUs) became generally available in May, 2006.** 

**Microcode restricts IFLs. zAAPs, and zIIPs to to their respective workloads by omitting some processor instructions not used by the workload. IFLs, zAAPs, and zIIPs are not specifically optimized to run their respective workloads faster or better.** 

**zIIPs add lower cost capacity for four types of DB2 work::** 

- **Remote DRDA access via TCP/IP. This category includes JDBC and ODBC access to DB2, including access across LPARs via Hipersockets, such as Linux on System z9. The exception is access to DB2 V8 stored procedures, which redirect a small portion of the work. DB2 9 native remote SQL procedures do use the zIIP.**
- **Parallel query operations. DB2 9 can increase the amount of parallel processing and thus use the zIIP more.**
- **XML parsing in DB2 can use zIIP processors or zAAP processors**
- **Certain DB2 utilities processing.**

**The zIIP speciality CPU can also be used for IPSec processing in TCP/IP, certain general XML processing, and IBM's Scalable Architecture for Financial Reporting.** 

**Third-party independent software vendors (ISVs) have introduced support for execution of their products on zIIPs. They include CA, BMC Software, GT Software, Inc, NEON Enterprise Software and DataDirect Technologies.** 

**z/OS V1.11, announced on August 18, 2009, containes a new capability to enable zAAP-eligible workloads to run on zIIPs.**